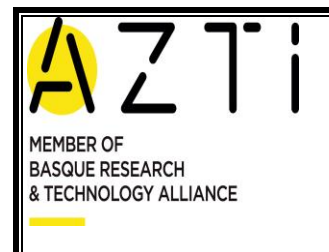

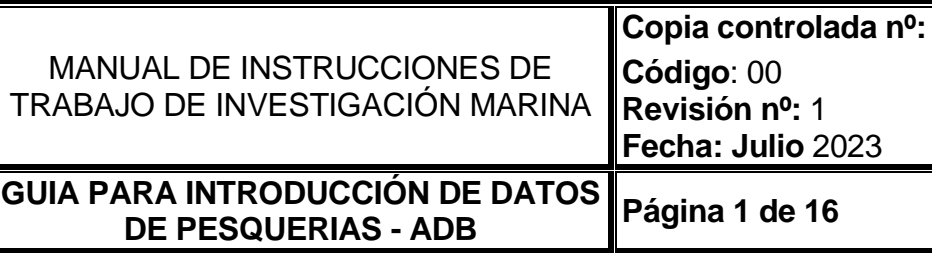

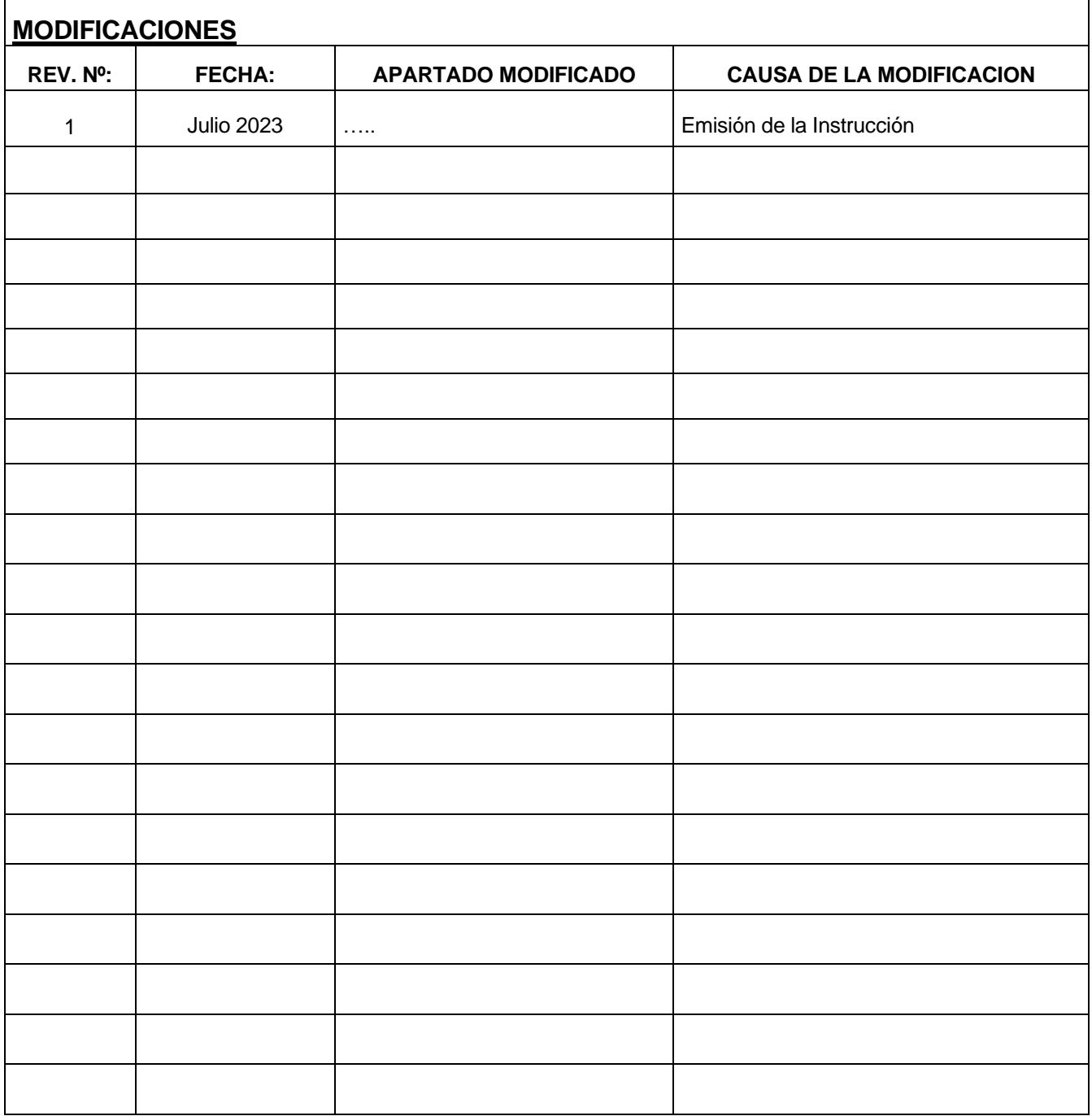

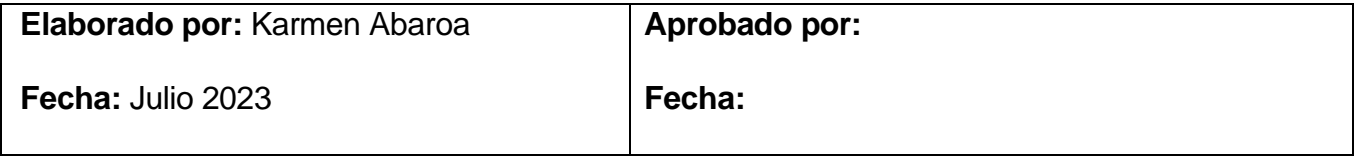

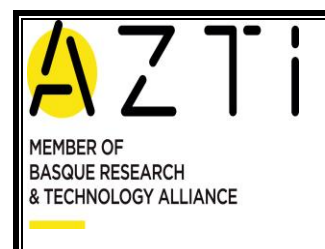

**Copia controlada nº: Código**: 00

**GUIA PARA INTRODUCCIÓN DE DATOS DE PESQUERIAS - ADB Página 2 de 16**

**Revisión nº:** 1 **Fecha: Julio** 2023

# **INDICE**

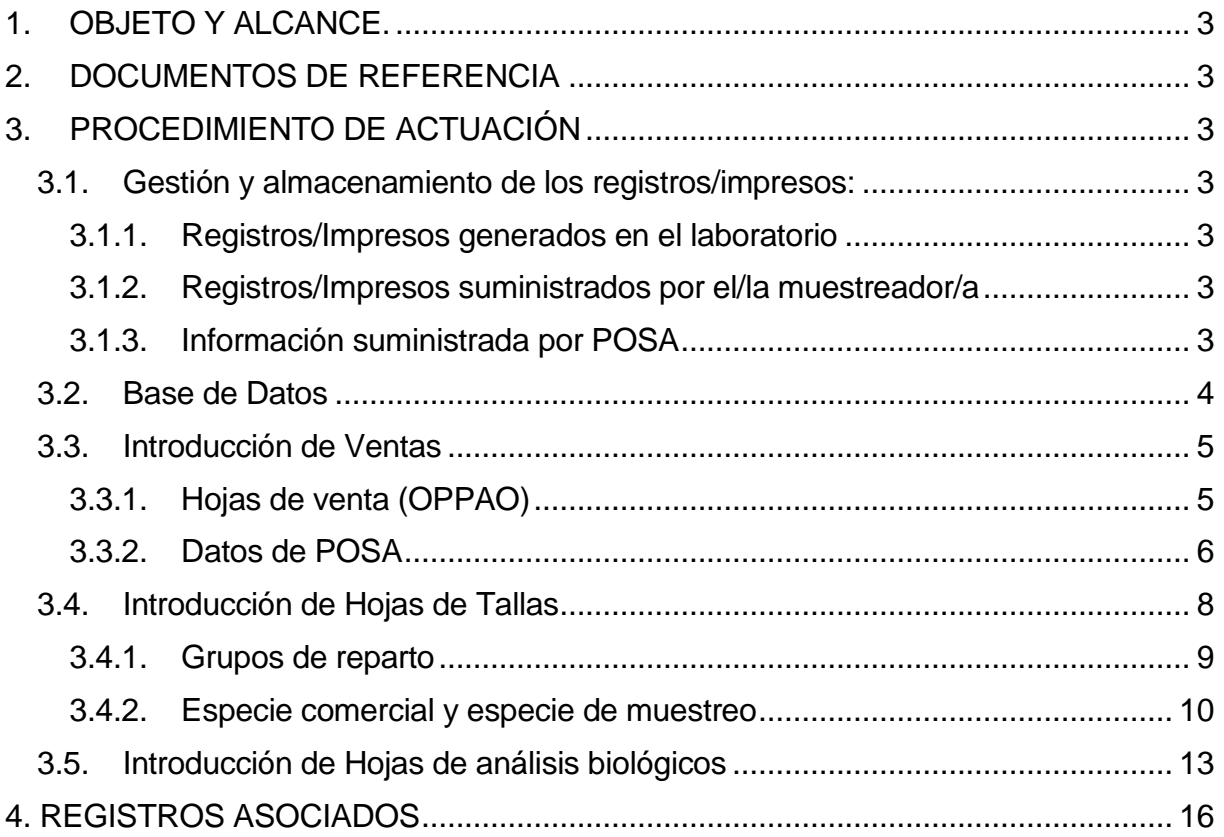

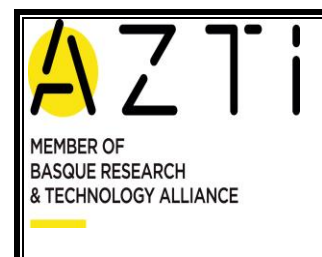

**Fecha: Julio** 2023 **GUIA PARA INTRODUCCIÓN DE DATOS** 

**DE PESQUERIAS - ADB Página 3 de 16**

**Copia controlada nº:**

# <span id="page-2-0"></span>**1. OBJETO Y ALCANCE.**

Manual de ayuda para las buenas practicas y buen manejo de la base de datos ADB para los usuarios de AZTI, en relación con la introducción manual de datos.

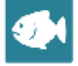

## <span id="page-2-1"></span>**2. DOCUMENTOS DE REFERENCIA**

- a) Especies BD.xls
- b) Cuadro de especies para nueva base de datos

# <span id="page-2-2"></span>**3. PROCEDIMIENTO DE ACTUACIÓN**

### <span id="page-2-3"></span>**3.1. Gestión y almacenamiento de los registros/impresos:**

La documentación generada de los análisis biológicos, así como la recogida del muestreador/dora, se mantendrá en el despacho de analistas hasta su introducción en la base de datos. Una vez procesada, se mantendrá en dicho despacho hasta finalizar el año en curso, almacenada en carpetas adecuadamente identificadas.

### <span id="page-2-4"></span>*3.1.1. Registros/Impresos generados en el laboratorio*

La documentación generada en los laboratorios consiste en los siguientes tipos de documentos:

- o Hoja de análisis biológico
- o Cualquier impreso que derive de otro proyecto/análisis

### <span id="page-2-5"></span>*3.1.2. Registros/Impresos suministrados por el/la muestreador/a*

La documentación generada consiste en los siguientes tipos de documentos:

- o Hoja de Venta
- o Hoja de Tallas

### <span id="page-2-6"></span>*3.1.3. Información suministrada por POSA*

Esta información es suministrada mediante un pendrive en las instalaciones de POSA

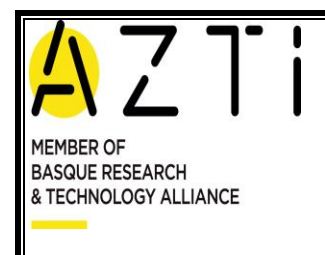

**GUIA PARA INTRODUCCIÓN DE DATOS DE PESQUERIAS - ADB Página 4 de 16**

### <span id="page-3-0"></span>**3.2. Base de Datos**

La Base de Datos de Pesquerías (ADB, Arrantza Datu Basea) se identifica con el icono

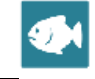

Para la introducción de los datos, utilizaremos el módulo Mareas, que contiene tiene varios subapartados:

- **VM Ventas Manuales**: En la flota de altura de Ondarroa, rellenamos esta pestaña de forma manual, con la información de las hojas de venta de la OPPAO y de POSA.
- **N1V Notas de Primera Venta** Las Notas de Primera Venta que nos llegan de HAZI y se incorporan automáticamente a la BD en una actualización diaria. Al ser incorporación automática, no la tratamos en este documento, pero están presentes en la parte superior derecha de la pantalla, y también aparece indicado en la parte superior izquierda *(ver circulo rojo en la Figura 1)*
- **Tallas**: Información de tallas recogida por el/la muestreador/a en puerto
- **Biológicos**: Información obtenida en el laboratorio, mediante el muestreo de parámetros biológicos (talla, peso, sexo, madurez, contenido y peso estomacal, edad, etc).

Una vez abierto el módulo Mareas, a la izquierda de la pantalla se nos presenta el listado de mareas que incluye información sobre el tipo de datos que incluye cada marea *(Figura 1)*

|                  | 膃                              | Ġ.                       |                                       |       | w               |                          |                  |        |             | b           | 图                                                                     |                                      |              |              |                     |                      |             |                                              |               |              |                                                           |               |                     |                 |                                                                                                    | Ξ<br>$\circ$<br>$\blacksquare$ | $\mathbf{z}$ |
|------------------|--------------------------------|--------------------------|---------------------------------------|-------|-----------------|--------------------------|------------------|--------|-------------|-------------|-----------------------------------------------------------------------|--------------------------------------|--------------|--------------|---------------------|----------------------|-------------|----------------------------------------------|---------------|--------------|-----------------------------------------------------------|---------------|---------------------|-----------------|----------------------------------------------------------------------------------------------------|--------------------------------|--------------|
| Maestros Usuario | Informes<br>Mareas             | N <sub>2V</sub><br>Nuevo |                                       |       |                 | Recargar                 | <b>Puttray</b>   |        | Editer      |             | Imp. Descartes                                                        |                                      |              |              |                     |                      |             |                                              |               |              |                                                           |               |                     |                 |                                                                                                    | Fidhes<br>ø                    | Cerrar       |
|                  | Datos                          | Herramierstas            | Tipos de v                            |       |                 | Corraciones              |                  |        | Acciones Ca |             | Muestreo Mar                                                          |                                      |              |              |                     |                      |             |                                              |               |              |                                                           |               |                     |                 |                                                                                                    | Ventarias -                    | Cerrar a     |
|                  | <b>Listado de MAREAS</b>       |                          |                                       |       |                 |                          |                  |        | <b>PER</b>  |             | tos básicos                                                           |                                      |              |              |                     |                      |             |                                              |               |              | <b>Datos</b>                                              |               | Configuración       |                 |                                                                                                    |                                |              |
| F. Regreso       | Bucue                          | Meter<br>Pareja          |                                       | Zona  | WM.             | NIV DO                   |                  | TLL    | <b>BIO</b>  | <b>CBS</b>  | Trabajo:                                                              | 2023                                 |              |              |                     |                      |             |                                              |               |              | VM                                                        | d Id Marea:   |                     | 6280            |                                                                                                    |                                |              |
| 12/05/2023       | Azkena                         | GNS_DEF_6                |                                       |       |                 | $\triangleleft$          | 口                |        | 日日          | -03         | Fed<br>a regreso:                                                     | 11/05/2023<br>Mar Mares              |              |              |                     |                      |             |                                              |               |              | NIV                                                       | Introduccion: | Tipo ext descartes: | NIV<br>Arrastre |                                                                                                    |                                |              |
| 12/05/2023       | Mar Mares                      | OTB DEF                  |                                       |       | $\Box$          | ×                        | $\Box$           | $\Box$ | $\Box$      | o           | eja:                                                                  |                                      |              |              |                     |                      |             |                                              |               |              | po<br>TLL.                                                | CMarea N1V:   |                     |                 |                                                                                                    |                                |              |
| 12/05/2023       | Le Stiff (ex Espoir du Marin)  |                          | OTB_DEF_>=1                           |       | п               | V.                       | D.               | o      |             |             | Zona                                                                  | 27.8.b                               |              |              |                     |                      |             |                                              |               |              | <b>BIO</b>                                                | CMarea DO:    |                     |                 |                                                                                                    |                                |              |
| 12/05/2023       | Antxeta Primero                |                          | GNS_DEF_60-79                         |       | $\Box$          | ×.                       | $\Box$           | o      | Ð           |             | Metler:                                                               | OT8_DEF_>=70_0_0                     |              |              |                     |                      |             |                                              |               |              | OBS                                                       | io            |                     |                 |                                                                                                    |                                |              |
| 12/05/2023       | Saint Gothard                  |                          | OTB DEF >-70                          |       |                 |                          |                  |        |             |             |                                                                       |                                      |              |              |                     |                      |             |                                              |               |              |                                                           |               |                     |                 |                                                                                                    |                                |              |
| 12/05/2023       | Castilo Anaiak (ex Agustina)   |                          | GNS_DEF 60-79.                        |       | $\Box$          |                          | <b>MILLI</b> DID |        |             |             | Ventas Tallas Arvillais biológicos Datos oficiales Muestreo en la mar |                                      |              |              |                     |                      |             |                                              |               |              |                                                           |               |                     |                 |                                                                                                    |                                |              |
| 12/05/2023       | Briero                         |                          | U.S. DEF 0 0 0                        |       | n               | ×                        |                  | . .    | 89 H        | o           | NOTAS DE PRIMERA VENTA                                                |                                      |              |              |                     |                      |             |                                              |               |              |                                                           |               |                     |                 |                                                                                                    |                                |              |
| 12/05/2023       | Sañas (ex Pife)                |                          | OTB_DEF_>=55.                         |       | $\Box$          | ⊽                        | 日<br>n           | 日      | o           | B           | Pre                                                                   | Con                                  | Con<br>Fre   | Fre          | CNo Hu              | CNo Hu               | Por.        | N <sub>1Ven</sub><br>PVen                    | Pilen.        |              |                                                           |               | Num                 | Fec Reg         | Fec                                                                                                    |                                |              |
| 12/05/2023       | Arlanpi<br>Pysbe Bat           |                          | LLS DEF 000                           |       | $\Box$          | $\vee$<br>×              | $\Box$           | п<br>口 | o           | o           | Des                                                                   | Cod                                  | Des<br>Cod   | Desc         | Id                  | Desc                 | Rep.<br>Id. | Cod                                          | Nom C         |              |                                                           |               | Anno.<br>Ven        | Puerto          | Subas                                                                                                    | CF <sub>R</sub>                | CMarea       |
| 12/05/2023       | 11/05/2023 [bikin (ex Kirrodo) |                          | GNS_DEF_60-79.<br>OTB_DEF >=70 27.8.b |       | $\sqrt{ }$      | V                        | о.               | o      |             |             | Entero                                                                | <b>FRE</b>                           | Fresco E     | Extra        |                     |                      |             | 14628                                        |               |              | 323 OPPAO - Organ. de Produc. Pesca de Altura de Ondarroa |               | 2023                |                 | 11/05/2023 0:00 15/05/2023 0:00 ESP000025819 SIN CÓDIGC                                                                 |                                |              |
| 11/05/2023       | Gure Kantabriko                |                          | OTB_DEF_>=70 27.8.b                   |       | ⊻               | V.                       | D                | 口      | α           | $\Box$      | Entero                                                                | FRE                                  | Fresco E     | Extra        |                     |                      |             | 14629                                        |               |              | 323 OPPAO - Organ. de Produc. Pesca de Altura de Ondarroa |               | 2023                |                 | 11/05/2023 0:00 15/05/2023 0:00 ESP000025819 SIN CODIGC                                                                 |                                |              |
| 11/05/2023       | Mar Mares                      |                          | OTB DEF >=70 27.8.b                   |       | $\triangledown$ | S.                       | п                | п      | п           |             | Entero                                                                | <b>FRE</b>                           | Fresco E     | Extra        |                     |                      |             | 14630                                        |               |              | 323 CFPAO - Organ, de Produc, Pesca de Altura de Ondarroa |               | 2023                |                 | 11/05/2023 0:00 15/05/2023 0:00 ESP000025819 SIN CÓDIGC                                                                 |                                |              |
| 11/05/2023       | Pysbe Bat                      |                          | GNS DEF 60-79.                        |       | o               | S.                       | $\Box$           | o      | o           | $\Box$      | Foten                                                                 | PRE                                  | Fresco E     | Extra        |                     |                      |             | 14631                                        |               |              | 323 OPPAO - Organ, de Produc, Pesca de Altura de Ondarroa |               | 2023                |                 | 11/05/2023 0:00 15/05/2023 0:00 ESP000025819 SIN CÓDIGC                                                                 |                                |              |
| 11/05/2023       | Totalo                         |                          | GNS_DEF_60-79 27.8.                   |       |                 | V                        | о                | V.     |             |             | Eviscerado con higado FRE                                             |                                      | Fresco E     | Extra        |                     |                      |             | 14632                                        |               |              | 323 OPPAO - Organ. de Produc. Pesca de Altura de Ondarroa |               | 2023                |                 | 11/05/2023 0:00 15/05/2023 0:00 ESP000025819 SIN CÓDIGC                                                                 |                                |              |
| 11/05/2023       | Amets                          |                          | GNS_DEF_60-79                         |       | $\Box$          | ⊽                        | 日                | 日      | 日           | $\Box$      | Eviscerado con higado FRE                                             |                                      | Fresco E     | Extra        |                     |                      |             | 14633                                        |               |              | 323 OPPAO - Organ. de Produc. Pesca de Altura de Ondarroa |               | 2023                |                 | 11/05/2023 0:00 15/05/2023 0:00 ESP000025819 SIN CODIGC                                                                 |                                |              |
| 11/05/2023       | Eleuterio Jose Balayo          |                          | OTB_DEF_>=SS.                         |       | D.              | V                        | п                | m      | <b>173</b>  |             | Eviscerado                                                            | FRE                                  | Fresco E     | Extra        |                     |                      |             | 14634                                        |               |              | 323 OFPAO - Organ. de Produc. Pesca de Altura de Ondarroa |               | $-2023$             |                 | 11/05/2023 0:00 15/05/2023 0:00 ESP000025819 SIN CODIGC                                                                 |                                |              |
| 11/05/2023       | Sarias (ex Pife)               |                          | OTB_DEF_>=55.                         |       | $\Box$          | V                        | $\Box$           | α      | α           | л           | Eviscerado                                                            | <b>FRE</b>                           | Fresco E     | Extra        |                     |                      |             | 14635                                        |               |              | 323 OPPAO - Organ, de Produc, Pesca de Altura de Ondarroa |               | 2023                |                 | 11/05/2023 0:00 15/05/2023 0:00 ESP000025819 SIN CODIGC                                                                 |                                |              |
| 11/05/2023       | Cabo San Lorenzo               |                          | OTB_DEF_>=SS.                         |       | п               | ×                        | o                |        |             |             | Eviscerado                                                            |                                      | FRE Fresco E | Extra        |                     |                      |             | 14636                                        |               |              | 323 OPPAO - Organ. de Produc. Pesca de Altura de Onderroa |               | 2023                |                 | 11/05/2023 0:00 15/05/2023 0:00 ESP000025819 SIN CODIGC<br>LL SER DANNA A. AR. . LE DAN FRANCIA A. R. . PRESENTATION LA |                                |              |
| 11/05/2023       | Cruceiro de Pazos              |                          | PS_SPF_0_0_0                          | 27.8  | D               | ₹                        | 石                | √      | π           | n           |                                                                       |                                      |              |              |                     |                      |             |                                              |               |              |                                                           |               |                     |                 |                                                                                                    |                                |              |
| 11/05/2023       | Kaximirona                     |                          | PS SPF 000                            | 27.8. |                 | V                        | α                | v      |             |             |                                                                       |                                      |              | $rac{1}{2}$  |                     |                      |             |                                              |               |              |                                                           |               |                     |                 |                                                                                                    |                                |              |
| 11/05/2023       | O Cantrio                      | OTB DEF                  |                                       |       | $\Box$          | $\vee$                   | o                | o      | ⊟           |             |                                                                       |                                      |              |              |                     |                      |             |                                              |               |              |                                                           |               |                     |                 |                                                                                                    |                                |              |
| 11/05/2023       | Hermanos San Salvador          |                          | OTB_DEF_>=55.                         |       | IO.             | V                        | n                | n      | o           |             | VENTAS MANUALES                                                       |                                      | C Originales |              | <b>Q</b> Repartidos |                      | C) Todos    |                                              |               |              |                                                           |               |                     |                 |                                                                                                    |                                | Modificar    |
| 11/05/2023       | Castilo Anaiak (ex Agustina)   |                          | GNS DEF 60-79.                        |       | $\Box$          | ₹                        | $\Box$           | o      | σ           | o           | ALFA3                                                                 |                                      |              | Tamaño       |                     |                      |             |                                              | PV Rep.       | Precio Total |                                                           |               |                     |                 |                                                                                                    |                                |              |
| 11/05/2021       | Pittar                         |                          | PS_SPF_0_0_0                          |       |                 | $\overline{\mathcal{L}}$ | o                |        |             |             | Repartida                                                             | E. Repartida                         |              |              |                     | Presentacion         |             | Conservacion                                 | ko            | Rep          | Origen                                                    |               |                     |                 |                                                                                                    |                                |              |
| 11/05/2023       | Alain Bi                       |                          | GNS_DEF_60-79.                        |       | D.              | ⊻                        | o                | o      | o           |             | COD<br>Bacalao                                                        |                                      |              |              |                     | Entero               |             | Fresco o Refrigerado                         | 13.00         |              | OPPAO                                                     |               |                     |                 |                                                                                                    |                                |              |
| 10/05/2023       | Eleuterio Jose Balayo          |                          | OTB_DEF_>=55                          |       | n B             | ⊽                        | o                | o      | o           |             | GFB                                                                   | Brotola de fango (Phycis blennoides) |              |              |                     | Entero               |             | Fresco o Refrigerado                         | 12,00         |              | OPPAO                                                     |               |                     |                 |                                                                                                    |                                |              |
| 10/05/2023       | Sailas (ex Pife)               |                          | OTB DEF >=55.                         |       | п               | 56                       | $\Box$           | $\Box$ | π           | Ð           | BRF                                                                   | Cabra (Helicolenus dactylopterus)    |              |              |                     | Entero               |             | Fresco o Refrigerado                         | 21,50         |              | OPPAO                                                     |               |                     |                 |                                                                                                    |                                |              |
| 10/05/2023       | Hermanos San Salvador          |                          | OTB_DEF_>=55.                         |       | п               | V.                       | п                | m      |             |             | COE<br>Congrio                                                        |                                      |              |              |                     | Entero               |             | Fresco o Refrigerado                         | 72.50         |              | OPPAO                                                     |               |                     |                 |                                                                                                    |                                |              |
| 10/05/2023       | <b>Bi Ahizpak</b>              |                          | GNS DEF 60-79                         |       | D.              | sZ.                      | $\Box$           | o      | o           | o           | COE<br>Congrio                                                        |                                      |              |              |                     | Entero               |             | Fresco o Refrigerado                         | 20,00         |              | OPPAO                                                     |               |                     |                 |                                                                                                    |                                |              |
| 10/05/2023       | Otero                          |                          | GNS_DEF_60-79.                        |       | $\Box$          | $\triangleleft$          | $\Box$           | o      | o           |             | HAD<br>Eglefino                                                       |                                      |              |              |                     | Entero               |             | Fresco o Refrigerado                         | 20.50         |              | OPPAO                                                     |               |                     |                 |                                                                                                    |                                |              |
| 10/05/2023       | Le Nodd                        |                          | OTB_DEF_>=70.                         |       | Ð.              | v                        | $\Box$           | $\Box$ | $\Box$      |             | HAD<br>Eglefino                                                       |                                      |              |              |                     | Entero               |             | Fresco o Refrigerado                         | 13,00         |              | OPPAO                                                     |               |                     |                 |                                                                                                    |                                |              |
| 10/05/2023       | Ostarte (ex Krexal)            |                          | GNS_DEF_60-79.                        |       | o               | $\sqrt{ }$               | o                | D.     | .a          |             | LEZ                                                                   | Gallos - ollarra                     |              | M            |                     | Eviscerado           |             | Fresco o Refrigerado                         | 305.28        |              | OPPAO                                                     |               |                     |                 |                                                                                                    |                                |              |
| 10/05/2023       | Azkena                         |                          | GNS_DEF_60-79.                        |       | $\Box$          | $\mathcal{A}$            | O                | a      | $\Box$      | o           | <b>LEZ</b>                                                            | Galos - olarra                       |              |              |                     | Eviscerado           |             | Fresco o Refrigerado                         | 274,54        |              | OPPAO                                                     |               |                     |                 |                                                                                                    |                                |              |
| 10/05/2023       | A Gaveira                      |                          | PS_SPF_0_0_0                          |       | $\Box$          | ×                        | п                | п      |             |             | LIN                                                                   | Maruca - Juliana (Molva molva)       |              | G            |                     | Entero               |             | Fresco o Refrigerado                         | 20.50         |              | OPPAO                                                     |               |                     |                 |                                                                                                    |                                |              |
| 10/05/2023       | Ongi Etorni                    |                          | PS_SPF 0 0 0                          |       | D.              | V                        | $\Box$           | o      | o           | $\Box$      | LIN                                                                   | Maruca - Juliana (Molva molva)       |              | G            |                     | Entero               |             | Fresco o Refrigerado                         | 14,00         |              | OPPAO                                                     |               |                     |                 |                                                                                                    |                                |              |
| 10/05/2023       | Izaskun Berria                 |                          | PS_SPF_0_0_0                          |       | o               | ×                        | o                | o      | 10          |             | <b>LEN</b>                                                            | Maruca - Juliana (Molva molva)       |              | $\top$       |                     | Entero.              |             | Fresco o Refrigerado                         | 2.50          |              | OPPAO                                                     |               |                     |                 |                                                                                                    |                                |              |
| 10/05/2023       | Luis Barranko (ex Kantabriko   |                          | PS SPF 0 0 0                          |       | D.              | ø                        | 口                | $\Box$ | D.          |             | WIT<br>Mendo<br>WIT                                                   |                                      |              |              |                     | Entero               |             | Fresco o Refrigerado                         | 49,00         |              | OPPAO<br>OPPAO                                            |               |                     |                 |                                                                                                    |                                |              |
| 10/05/2023       | O Cantiño                      | OTB_DEF                  |                                       |       | $\Box$          | $\overline{\mathcal{X}}$ | $\Box$           | n      | n a         | o<br>$\Box$ | Mendo<br>HE                                                           | Merluza europea                      |              | Merluza 6 kg |                     | Entero<br>Eviscerado |             | Fresco o Refrigerado<br>Fresco o Refrigerado | 13.00<br>6,66 |              | OPPAO                                                     |               |                     |                 |                                                                                                    |                                |              |
|                  | 10/05/2023 Cabo San Lorenzo    |                          | OTB_DEF_>=SS.                         |       | $\Box$          | K.                       | $\Box$           | o      | o           |             | HÆ                                                                    |                                      |              |              |                     |                      |             |                                              |               |              | OPPAO                                                     |               |                     |                 |                                                                                                    |                                |              |
|                  |                                |                          |                                       |       |                 |                          |                  |        |             |             |                                                                       | Merluza europea                      |              | Merluza 4 kg |                     | Eviscerado           |             | Fresco o Refrigerado                         | 5.33          |              |                                                           |               |                     |                 |                                                                                                    |                                |              |
|                  |                                |                          |                                       |       |                 |                          |                  |        |             |             |                                                                       |                                      |              |              |                     |                      |             |                                              | 3.943.64      | 0,00         |                                                           |               |                     |                 |                                                                                                    |                                |              |
|                  |                                |                          |                                       |       |                 |                          |                  |        |             |             |                                                                       |                                      |              |              |                     |                      |             |                                              |               |              |                                                           |               |                     |                 |                                                                                                    |                                |              |

*Figura 1. Como introducir los Datos*

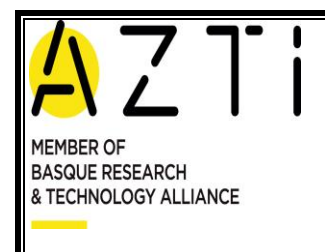

## <span id="page-4-0"></span>**3.3. Introducción de Ventas**

<span id="page-4-1"></span>*3.3.1. Hojas de venta (OPPAO)*

Abrimos la base de datos ADB, buscamos la marea que nos interesa. La fecha que aparece en la hoja de venta de la OPPAO suele coincidir con la fecha de subasta en N1V.

En el caso de que una de las mareas que buscamos no aparezca en el despegable, procederemos a dar de alta una nueva marea.

En el bloque de la derecha, elegimos la opción "Ventas", y tras pulsar el botón de "Modificar" se nos abrirá una ventana donde deberemos completar los siguientes datos: *(Figura 2)*

- Especie Comercial
- Tamaño
- Peso Kg.
- Presentación
- Conservación
- Fecha OPPAO
- Origen
- Fecha de Venta
- Puerto de Venta

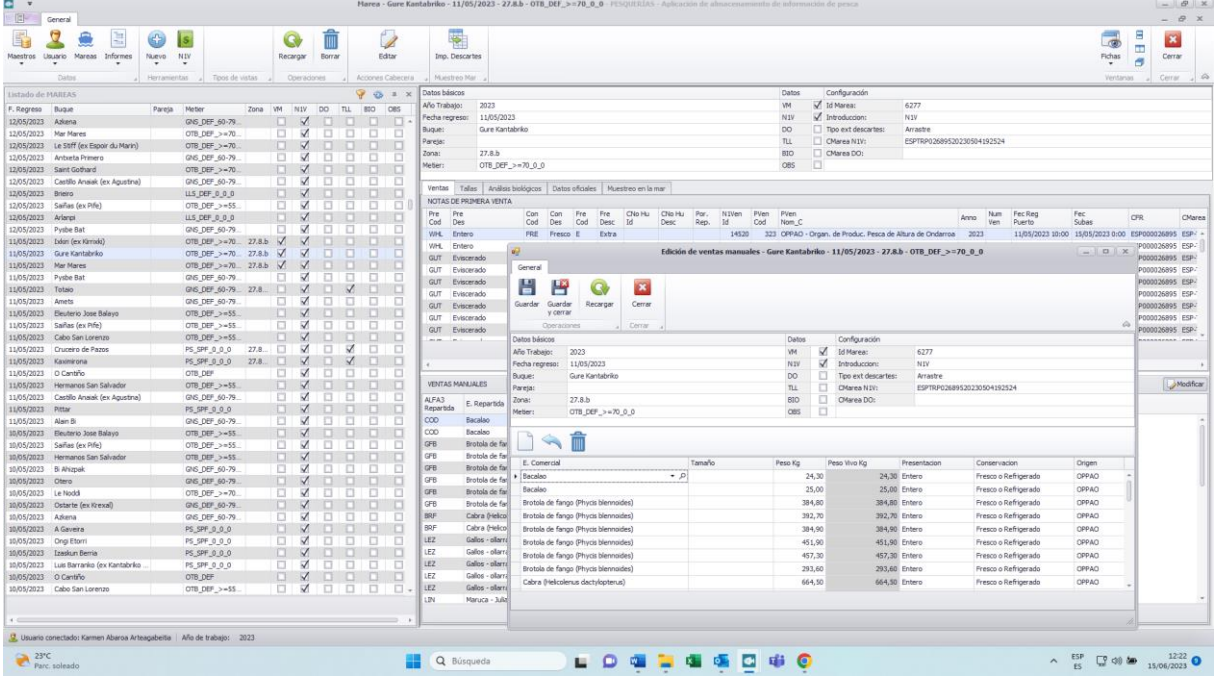

*Figura 2. Como introducir Hojas de Venta*

*La especie comercial,* es la que viene detallada en la hoja de venta, para ello utilizaremos el documento de referencia: [Cuadro especies para nueva base de datos,](file://///dok/nas/P04/O-SUK/GPSDatos/3%20SegPes/Base%20de%20Datos/Protocolos%20y%20Documentacion%20secuencia%20trabajo/Protocolo%20introduccion%20manual%20de%20datos%20en%20BD/CUADRO%20ESPECIES%20NUEVA%20BD.xls) donde se detalla el nombre de la especie, así como si lleva adosado un tamaño o una presentación predeterminada. Si la tercera columna "Tamaños relacionados" aparece vacía, no se introduce ningún tamaño. Aplicaremos la misma medida en la introducción de tallas.

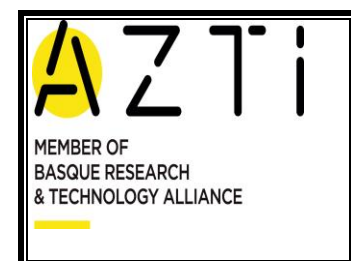

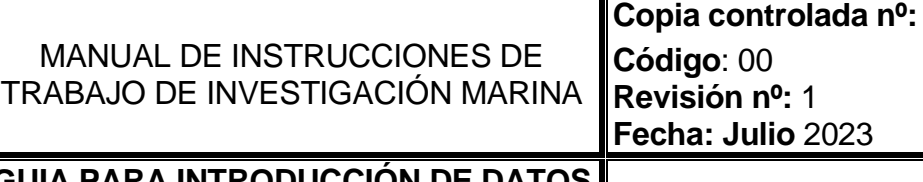

#### **GUIA PARA INTRODUCCIÓN DE DATOS DE PESQUERIAS - ADB Página 6 de 16**

**Fecha: Julio** 2023

*El tamaño* hace referencia a la medida del pez y siempre va implícito a la hora de meter los datos, tanto en hojas de venta como para las tallas. De manera que, aunque se trate de la misma especie, pueden estar agrupados por diferentes tamaños, (se trataran como diferentes grupos). Si la especie no tiene tamaño especificado, se deja vacío.

Ej: Especie: Merluza (*Merluccius merluccious)* Tamaño: Karioka Klla.Crec Klla.P Etc…

*Peso Kg:* El peso que va adosado a la especie comercial

*Presentación:* Es el tipo de la manipulación que se ha realizado sobre la muestra. Está predefinido para todas las especies, menos para la merluza. La merluza puede tener deferentes presentaciones (abierta, entera, huevas…). En el caso de que no exista ninguna manipulación, se dejará como "Entero"

*Conservación:* Hace referencia al tipo de conservación que ha permanecido la muestra desde su captura.

*Origen:* Origen de la muestra: OPPAO / POSA.

Se puede dar el caso de que a una misma especie se le llame de diferente manera, tanto en los puertos, como por muestreador, en esos casos cotejaremos la especie en el documento de referencia que se indica en el apartado 2. [Especies BD](file://///dok/nas/P04/O-SUK/GPSDatos/3%20SegPes/Base%20de%20Datos/Protocolos%20y%20Documentacion%20secuencia%20trabajo/Protocolo%20introduccion%20manual%20de%20datos%20en%20BD/20211125_Especies.xlsx)

También podemos encontrar información más reciente sobre el nombre de las especies, mediante el módulo de "Maestros", pinchando la opción de Especies *(Figura 3.1.)*

| ۰<br>79.7<br><b>Concert</b>                                              |                                                | Exercía : Abadeia (POL) : PESOUTOÁNS : Anhearida de almarenamiento de información de nexea                      |                                                    | $-101x$<br>$\cdots \quad \omega \quad \times$                     |
|--------------------------------------------------------------------------|------------------------------------------------|----------------------------------------------------------------------------------------------------|----------------------------------------------------|-------------------------------------------------------------------|
| 田<br>$\circ$<br>is.<br>Usualo Marcas Informas<br>Nuevo Niti<br>Manytree  | 問<br>Quardur Quantur                           | 而<br>円<br>G<br><b>Decarger Element</b><br>V COUVE                                                               |                                                    | $\overline{\mathbf{z}}$<br>œ<br>$\equiv$<br>Fichian<br>Cener<br>≂ |
| Herranienlas<br>Especies                                                 | Tipos de vistas                                | Operaciones                                                                                                    |                                                    | Ventanas<br>Center - 1 6                                          |
| Bugues                                                                   | $\mathbf{v}$ $\mathbf{v}$ $\mathbf{v}$         |                                                                                                    |                                                    |                                                                   |
|                                                                          |                                                | <b>COL</b><br>CARN AFRICA<br>Durant de control                                                                  | <b>Military</b><br><b><i><u>Midlebrand</u></i></b> |                                                                   |
| ALL N. Oficial                                                           | <b>M. Fleed Print</b>                          | <b>Yalla</b> (ren)<br>Código INORMEI<br>126440<br>Ranger L. L. Con-                                             |                                                    |                                                                   |
| PCK Abademy                                                              | Following polarities                           |                                                                                                    |                                                    |                                                                   |
| CET Acedia<br><b>PEA Grevia (DEA)</b>                                    | Dictingiosea curvente<br>Marsetting Arms       | Peso (p)<br><b>Nombre</b> oficial:<br><b>Abadeio</b>                                                            |                                                    |                                                                   |
| GAR Agua                                                                 | <b>Bellona Ballona</b>                         | Pean extererado (a)<br>Polachius polachius<br>Nontre científico:                                                |                                                    |                                                                   |
| <b>DUM</b> Aguin and (DEA)                                               | Makaina nigricana                              | Fires prinades (p)<br>Polado<br><b>Nontine Engided</b>                                                          |                                                    |                                                                   |
| Virgil - Amus Merca del Albertico (2018)                                 | Telephone abolut                               | <b>Peso higado (g)</b>                                                                                          |                                                    |                                                                   |
| BUM Aquis nears (DEA)                                                    | <b>Entompeacindica</b>                         | <b>Nonbre Eudera:</b><br>Fried Gallery)                                                                         |                                                    |                                                                   |
| OF Assistants COA                                                        | Telegritaryn efforcers                         | Presentación defecto: Evecerado                                                                                 |                                                    |                                                                   |
| <b>INK</b><br>Agugas - mariinas - pecas vela nep (DEA)                   | Islaughursian                                  |                                                                                                    |                                                    |                                                                   |
| SAA Alacha                                                               | Sentimella aurita                              | Tanaños, Kepartos y Nonbres conunes o Localanos / Factores Peso Vivo   Factores Tala Peso   Criterios Initiquos |                                                    |                                                                   |
| <b>NAD Aldridnessa Forsteni (DEA)</b>                                    | <b>Aldridgetta forsteri</b>                    | Texas                                                                                                    |                                                    |                                                                   |
| Abscreaunus spo (tmx)<br><b>ALC</b>                                      | Absenceurus soo                                |                                                                                                    |                                                    |                                                                   |
| <b>BYS Afforeira beause</b>                                              | <b>Bervy spierchere</b>                        |                                                                                                    |                                                    |                                                                   |
| Blue Alfonsinus (Beryolder)                                              | <b>Beryolden</b>                               | PETA Zonas PETA<br>Prohib Zones Prohibida<br>reabit.<br>Oeade<br><b>Hacta</b>                                   | Press Observaciones                                |                                                                   |
| ALF Alfonance - Keyes (Beryx 600.)                                       | Derivation.                                    | <b>M</b><br>E<br>$\Box$<br>$+ 01812222$<br>21/12/9999                                                           | $\Box$                                             |                                                                   |
| ono.<br>Also Importal Cadebard                                           | Goldsmowner                                    | $\blacksquare$<br>×<br>m<br>٠                                                                                   | ۰                                                  |                                                                   |
| <b>SWN Algan new (OEA-N EC)</b>                                          | Ahann                                          |                                                                                                    |                                                    |                                                                   |
| START ANGELESSE (CRA)                                                    | <b>Khodophyceae</b>                            |                                                                                                    |                                                    |                                                                   |
| Still Allgots                                                            | Pagellus acarne                                | Tamačios                                                                                                    |                                                    | fingarto de especies - Luta de especies destino                   |
| <b>SYT Albert BESYS</b>                                                  | <b>Englanterum</b> stelleris                   |                                                                                                    |                                                    |                                                                   |
| SIGL Altanes - pentamigas nep                                            | <b>Bridgebrug 600</b>                          |                                                                                                    |                                                    |                                                                   |
| CPS <sup>1</sup><br>Almoja babosa (CCA)                                  | Venerupio pulsettra                            |                                                                                                    |                                                    |                                                                   |
| TID Alma - Saleman                                                       | <b>Giova</b> federa                            | Nombre de tamaño                                                                                                |                                                    | Capecies destino                                                  |
| NAC Ananhichthys collistus (OEA)                                         | Argentschefung gestieten.                      | $\frac{1}{2}$                                                                                                   |                                                    |                                                                   |
| ANE Anchora - Doguerran                                                  | Engravita encrasionius                         | $\bullet$                                                                                                    |                                                    |                                                                   |
| Artz Arabas Issuera (OEA)                                                | Arabasa skampains                              |                                                                                                    |                                                    |                                                                   |
| AHC Anchos plateads (DEA)                                                | Anchovia macroispidata                         |                                                                                                    |                                                    |                                                                   |
| NOW Arenewa de mar comun                                                 | Aramoria subside                               |                                                                                                    |                                                    |                                                                   |
| <b>BLB</b> Angula manipina                                               | Arquite angular                                |                                                                                                    |                                                    |                                                                   |
| B.X Angulas nep                                                          | Anguilla spp.                                  |                                                                                                    |                                                    |                                                                   |
| <b>BUJ Antonio (DEA)</b>                                                 | Pematersus saltable                            |                                                                                                    |                                                    |                                                                   |
| TRA draftes - eccorpones near (2018)                                     | <b>Trachmodes</b>                              | Localarson, nombres comunes ;                                                                                   |                                                    | <b>Stocks</b>                                                     |
| WDI: Arañas nep (OEA)<br>51 Arbitan (Nolva macrophilhalma)               | Trachinus ricio<br><b>Holva mecrophitrains</b> |                                                                                                    |                                                    |                                                                   |
| 252 Archesteau teagraphs (26A)                                           | Archivecouve technology                        |                                                                                                    |                                                    | m                                                                 |
| GUN Arete excurs                                                         | Cheldonizhthys obscurus                        | Puerto<br>Nonbre                                                                                                |                                                    | Nonbre<br>pádigo<br>onupo<br>peade<br><b>Haifa</b>                |
| <b>STP</b><br>Asteroideas                                                | Asteroidea                                     | ۰                                                                                                    |                                                    |                                                                   |
| TUN Alunes near (OEA)                                                    | <b>Thursday</b>                                |                                                                                                    |                                                    |                                                                   |
| TUS An eye verdederes non PASS                                           | Durante anni.                                  |                                                                                                    |                                                    |                                                                   |
|                                                                          |                                                |                                                                                                    |                                                    |                                                                   |
| $\sim$<br>----<br>Lutado de MARILAS - Lutado de ESPECIES                 |                                                |                                                                                                    |                                                    | <b>O stacks</b>                                                   |
| 3. Unancia consolada: Kerean Musica determinista   Africas trabato: 2023 |                                                |                                                                                                    |                                                    |                                                                   |
| $20\%$<br>Mayorm, nubledo                                                |                                                | Q Bisqueda<br>ᆖ<br>$\mathbf{r}_\mathrm{c}$                                                                      | 0 3 8 4 5 6 6 6                                    |                                                                   |

*Figura 3.1. Maestros/Especies*

## <span id="page-5-0"></span>*3.3.2. Datos de POSA*

La información se recoge en las instalaciones de POSA cada 6 meses aprox. mediante un pendrive y se guarda en el disco común [\\dok\nas\P04\O-SUK\GPSDatos\3 SegPes\POSA..](file://///dok/nas/P04/O-SUK/GPSDatos/3%20SegPes/POSA.)

Esta información viene presentada por mes/barco *(Figura 3.1.)*, y el contenido/información de cada barco se introduce de la misma manera que las hojas obtenidas de la OPPAO, pero sin

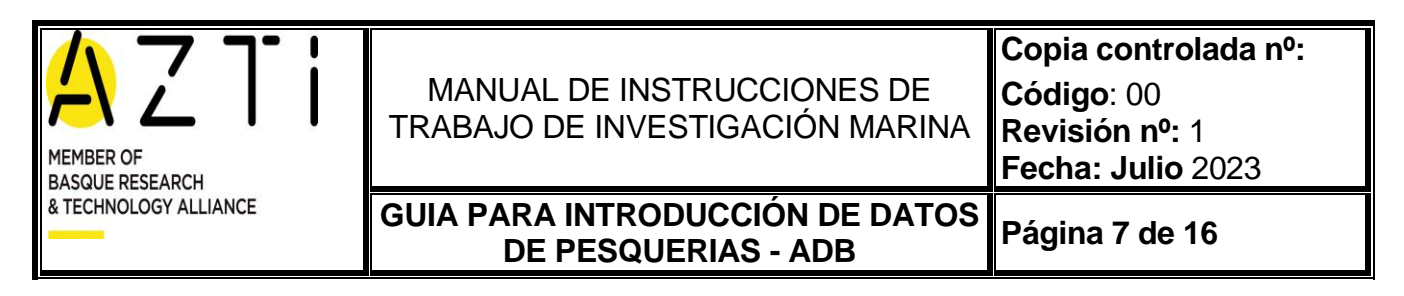

introducir el "Tamaño", pero introduciendo la palabra POSA en el Origen de los datos, para hacer referencia de dónde se ha recibido la información. *(Figura 3.2.)*

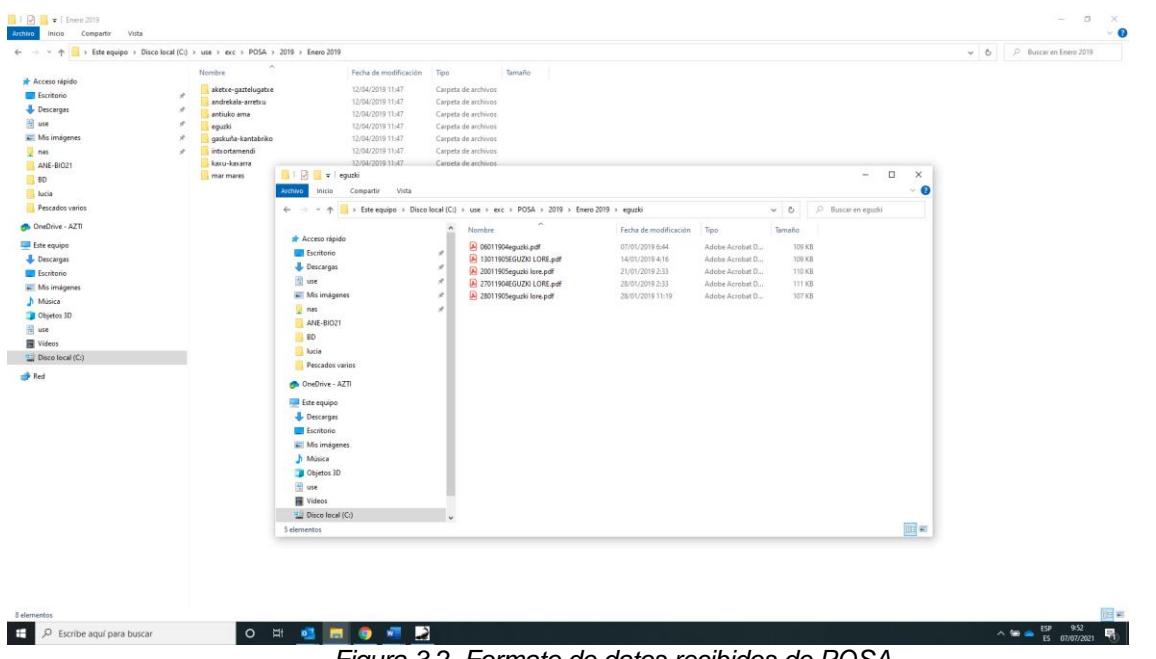

*Figura 3.2. Formato de datos recibidos de POSA*

| 回<br>General<br>63<br>马子                                                                  | 15.                                  | $\mathbb{Q}$                   | 而                                         |              |                              | E.         |                                                                                   |                  |                         |            |                            |                      |                      |              |                |                       |                                       |     | Ξ<br>$-30$                     |                    | $ \theta$ $x$ |
|-------------------------------------------------------------------------------------------|--------------------------------------|--------------------------------|-------------------------------------------|--------------|------------------------------|------------|-----------------------------------------------------------------------------------|------------------|-------------------------|------------|----------------------------|----------------------|----------------------|--------------|----------------|-----------------------|---------------------------------------|-----|--------------------------------|--------------------|---------------|
| Informes<br>Usuario Mareas<br>Nuevo<br>Maestros                                           | NIV                                  | 皡                              |                                           |              |                              |            | Edición de ventas manuales - Antiuko Ama - 30/05/2023 - 27.8.b - OTB_DEF >=70_0_0 |                  |                         |            |                            |                      |                      |              | $-10x$         |                       |                                       |     | $\blacksquare$<br>Fichas<br>a, | Cerrar             |               |
| $\bullet$<br>Dates<br>Harramientas                                                        | $\overline{\phantom{a}}$<br>Tipos de | General                        |                                           |              |                              |            |                                                                                   |                  |                         |            |                            |                      |                      |              |                |                       |                                       |     | $\bullet$<br>Ventanas          | Cerrar             |               |
|                                                                                           |                                      | н<br>е                         |                                           | $\mathbf{x}$ |                              |            |                                                                                   |                  |                         |            |                            |                      |                      |              |                |                       |                                       |     |                                |                    |               |
| Listado de MAIIEAS                                                                        |                                      |                                | C.                                        |              |                              |            |                                                                                   |                  |                         |            |                            |                      |                      |              |                |                       |                                       |     |                                |                    |               |
| F. Regreso<br>Bugue                                                                       | Pare                                 | Guardan<br>Guardar<br>v cerrar | Recargar                                  | Cerrar       |                              |            |                                                                                   |                  |                         |            |                            |                      |                      |              |                |                       |                                       |     |                                |                    |               |
| 30/05/2023 S                                                                              |                                      |                                | Operaciones                               | Cerran.      |                              |            |                                                                                   |                  |                         |            |                            |                      |                      |              | $\hat{\infty}$ |                       |                                       |     |                                |                    |               |
| 30/05/2023 Saiñas (ex Pife)                                                               |                                      | Datos básicos                  |                                           |              |                              |            |                                                                                   | Datos            | Configuración           |            |                            |                      |                      |              |                | 80528191354           |                                       |     |                                |                    |               |
| 30/05/2023<br>Mari Errota                                                                 |                                      | Año Trabajo:                   | 2023                                      |              |                              |            |                                                                                   | <b>VM</b>        | V Id Marea:             |            | 6857                       |                      |                      |              |                |                       |                                       |     |                                |                    |               |
| 30/05/2023<br>Totalo                                                                      |                                      | Fecha regreso:                 | 30/05/2023                                |              |                              |            |                                                                                   | NIV              | Introduccion:           |            | N1V                        |                      |                      |              |                |                       |                                       |     |                                |                    |               |
| 30/05/2023<br>Antiuko Ama<br>30/05/2023<br>Madari                                         |                                      | <b>Bugue:</b>                  | Antaško Ama                               |              |                              |            |                                                                                   | <b>DO</b>        | Tipo ext descartes:     |            | Arrastre                   |                      |                      |              |                |                       |                                       |     |                                |                    |               |
| 30/05/2023<br>Bett Txori Txiq                                                             |                                      | Pareja:                        |                                           |              |                              |            |                                                                                   | TU.              | CMarea N1V:             |            | ESPTRP02659720230528191354 |                      |                      |              |                |                       |                                       |     |                                |                    |               |
| 30/05/2023<br>Jesus Nazaret Berria                                                        |                                      | Zona:                          | 27.8.b                                    |              |                              |            |                                                                                   | 8IO              | CMarea DO:              |            |                            |                      |                      |              |                |                       |                                       |     |                                |                    |               |
| 30/05/2023<br>Jesus Nazaret Berria                                                        |                                      | Metier:                        | OTB_DEF >=70_0_0                          |              |                              |            |                                                                                   | <b>OBS</b><br>io |                         |            |                            |                      |                      |              |                | <b>NPV</b><br>Cal Esp |                                       | Pre | Pre                            | Con                | Con           |
| 30/05/2023<br>Aketxe                                                                      |                                      |                                |                                           |              |                              |            |                                                                                   |                  |                         |            |                            |                      |                      |              |                | lid.<br>Des_C         |                                       | Cod | Des                            | Cod                | Des           |
| 30/05/2023<br>Gazteksoatse                                                                |                                      | <b>Section</b>                 | 丽                                         |              |                              |            |                                                                                   |                  |                         |            |                            |                      |                      |              |                |                       |                                       |     | <b>WHL</b> Entero              | <b>FRE</b>         | Pre           |
| 30/05/2023<br>Sukari Primero                                                              |                                      |                                |                                           |              |                              |            |                                                                                   |                  |                         |            |                            |                      |                      |              |                |                       |                                       |     | WHL Fribero                    |                    | FRE Fri       |
| 30/05/2023<br>Pitter                                                                      |                                      | E. Comercial                   |                                           |              |                              |            | Tamaño                                                                            | Peso Kg          | Peso Vivo Kg            |            | Presentacion               |                      | Conservacion         | Origen       |                | $0,4$ y mas           |                                       |     | GUT Eviscerado                 | FRE Fn             |               |
| 30/05/2023<br>Vera                                                                        |                                      | Rape negro                     |                                           |              |                              |            | Reloj Crec Ranas                                                                  |                  | 35,00                   |            | 35,00 Entero               |                      | Fresco o Refrigerado | OPPAO        |                |                       | de 0,4 a 0,6 Exc<br>de 0,2 a 0,5 Exc. | WH. | WHL Entero<br>Entero           | FRE Fre<br>FRE Fre |               |
| 30/05/2023<br>Breogan Uno                                                                 |                                      | Rape negro                     |                                           |              |                              |            | Relat                                                                             |                  | 108,00                  |            | 108.00 Entero              |                      | Fresco o Refrigerado | OPPAO        |                |                       |                                       |     | WHL Entero                     | FRE Fre            |               |
| 30/05/2023 Breogan Tres                                                                   |                                      | Rape negro                     |                                           |              |                              |            | Relojito_Reloj G                                                                  | 228,50           |                         |            | 228.50 Entero              |                      | Fresco o Refrigerado | <b>OPPAD</b> |                | de 1 a 2 Exc          |                                       |     | <b>WHL</b> Entero              | FRE Fre            |               |
| 30/05/2023<br>Gui                                                                         |                                      | Rapes Lophius                  |                                           |              |                              |            | Relot                                                                             |                  | \$0,50                  |            | 50.50 Entero               |                      | Fresco o Refrigerado | OPPAO        |                |                       | de 0,2 a 0,28 Exc                     | GUT | Eviscerado                     | FRE Fri            |               |
| 30/05/2023 Mariñel (ex Sempre Maria Mercedes)                                             |                                      | Raya santiaquesa               |                                           |              |                              |            |                                                                                   |                  | 11.00                   |            | 11.00 Entero               |                      | Fresco o Refrigerado | OPPAD        |                |                       | de 0,28 a 0,6 Exc                     |     | GUT Eviscerado                 | FRE Fre            |               |
| Padila Anaiak<br>30/05/2023                                                               |                                      |                                |                                           |              |                              |            |                                                                                   |                  |                         |            |                            |                      |                      |              |                |                       | 1.4.444 4.1668 1010 P.                |     |                                |                    |               |
| 30/05/2023 San Antonio Berria                                                             |                                      | Salmonete de roca              |                                           |              |                              |            |                                                                                   |                  | 12,50                   |            | 12,50 Entero               |                      | Fresco o Refrigerado | OPPAD        |                |                       |                                       |     |                                |                    |               |
| 30/05/2023<br>Nuevo Horizonte Abierto                                                     |                                      | Salmonete de roca              |                                           |              |                              |            |                                                                                   |                  | 18,50                   |            | 18,50 Entero               |                      | Fresco o Refrigerado | OPPAO        |                |                       |                                       |     |                                |                    |               |
| 29/05/2023<br>Padilla Angiek                                                              |                                      |                                | Salvario - Escorpion - Escarapote - Araña |              |                              |            |                                                                                   |                  | 4,50                    |            | 4.50 Entero                |                      | Fresco o Refrigerado | OPPAO        |                |                       |                                       |     |                                |                    |               |
| 29/05/2023<br>64                                                                          |                                      | Soldadito                      |                                           |              |                              |            |                                                                                   |                  | \$3,00                  |            | 53,00 Entero               |                      | Presco o Refrigerado | OPPAO        |                |                       |                                       |     |                                |                    | Modificar     |
| 29/05/2023<br>Marifiel (ex Siempre Maria Mercedes)                                        |                                      | Triglidos                      |                                           |              |                              |            | Golondrino                                                                        |                  | 4.00                    |            | 4,00 Entero                |                      | Fresco o Refrigerado | OPPAD        |                |                       |                                       |     |                                |                    |               |
| 29/05/2023<br>Beti Zeruko Izarra (ex Laura y Cristina)                                    |                                      | Triglidos                      |                                           |              |                              |            | Golondrina                                                                        |                  | 2,00                    |            | 2,00 Entero                |                      | Fresco o Refrigerado | OPPAD        |                |                       |                                       |     |                                |                    |               |
| Gure Naiara (ex Ana Karina)<br>29/05/2023<br>29/05/2023<br>Jon Kurtzio (ex Artxanda Eder) |                                      | <b>Triglidos</b>               |                                           |              |                              |            | Golondrino                                                                        |                  | 3.00                    |            | 3.00 Entero                |                      | Fresco o Refrigerado | OPPAO        |                |                       |                                       |     |                                |                    |               |
| 29/05/2023 Lindabai Bat.                                                                  |                                      | Merluza europea                |                                           |              |                              |            |                                                                                   | 3.084.00         |                         |            | 3.084.00 Entero            |                      | Fresco o Refrigerado | POSSA        |                |                       |                                       |     |                                |                    |               |
| 29/05/2023<br>Nuevo Pastor                                                                |                                      | Merluza europea                |                                           |              |                              |            |                                                                                   | 1.963,00         |                         |            | 1.963,00 Entero            |                      | Fresco o Refrigerado | POSSA        |                |                       |                                       |     |                                |                    |               |
| 29/05/2023<br>Hermanos San Salvador                                                       |                                      | I Merluza europea              |                                           |              |                              |            |                                                                                   |                  | 432,00                  |            | Entero                     |                      | Fresco o Refrigerado | POSSA        |                |                       |                                       |     |                                |                    |               |
| 29/05/2023<br>Pozk Bizi                                                                   |                                      | ×                              |                                           |              |                              |            |                                                                                   |                  |                         |            |                            |                      |                      |              |                |                       |                                       |     |                                |                    |               |
| 29/05/2023<br>Alain Bi                                                                    |                                      |                                |                                           |              |                              |            |                                                                                   |                  |                         |            |                            |                      |                      |              |                |                       |                                       |     |                                |                    |               |
| 29/05/2023<br>Handie                                                                      |                                      |                                |                                           |              |                              |            |                                                                                   |                  |                         |            |                            |                      |                      |              |                |                       |                                       |     |                                |                    |               |
| 29/05/2023 B Ahizpak                                                                      |                                      |                                |                                           |              |                              |            |                                                                                   |                  |                         |            |                            |                      |                      |              |                |                       |                                       |     |                                |                    |               |
| 29/05/2023<br>Mari Errota                                                                 |                                      | U.S. DEF 000                   |                                           |              | α<br>×                       | SOL        | Lenguado                                                                          |                  |                         | Entero     |                            | Fresco o Refrigerado | 15,00                | OPPAO        |                |                       |                                       |     |                                |                    |               |
| 29/05/2023<br>Jesus Nazaret Berria                                                        |                                      | GNS_DEF_60-79_0_0              |                                           |              | о<br>-SZ                     | HKE        | Merluza europea                                                                   |                  | Kartololla <sup>p</sup> | Eviscerado |                            | Fresco o Refrigerado | 369,08               | OPPAO        |                |                       |                                       |     |                                |                    |               |
| 29/05/2023<br>Totalo                                                                      |                                      | GNS DEF 60-79 0.0              |                                           |              | $\Box$<br>×                  | HKE        | Meríuza europea                                                                   |                  | Kariokilla              | Eviscerado |                            | Fresco o Refrigerado | 76,59                | OPPAO        |                |                       |                                       |     |                                |                    |               |
| 29/05/2023 La Paloma II (ex Symphonie)                                                    |                                      | GNS_DEF >-100_0_0              |                                           |              | п<br>×                       | <b>HKE</b> | Merluza europea                                                                   |                  | Kariokila Crec          | Eviscerado |                            | Fresco o Refrigerado | 8,88                 | OPPAO        |                |                       |                                       |     |                                |                    |               |
| 29/05/2023<br>Landora                                                                     |                                      | GNS_DEF_>=100.0.0              |                                           |              | O<br>$\overline{\mathbf{x}}$ | SMD:       | Musela                                                                            |                  |                         | Entero     |                            | Fresco o Refrigerado | 10,00                | OPPAO        |                |                       |                                       |     |                                |                    |               |
| 29/05/2023 Croix Morand                                                                   |                                      | GNS DEF >=100 0 0              |                                           |              | O.<br>-R                     | ARY        | Peon - pez plata                                                                  |                  |                         | Entero     |                            | Fresco o Refrigerado | 57,50                | <b>OPPAO</b> |                |                       |                                       |     |                                |                    |               |
|                                                                                           |                                      |                                |                                           |              |                              | 300        | Pez de San Pedro                                                                  |                  |                         | Entero     |                            | Fresco o Refrigerado | 7,00                 | OPPAO        |                |                       |                                       |     |                                |                    |               |
| $\sim$                                                                                    |                                      |                                |                                           |              |                              |            |                                                                                   |                  |                         |            |                            |                      | 2.173,54<br>0,00     |              |                |                       |                                       |     |                                |                    |               |
|                                                                                           |                                      |                                |                                           |              |                              |            |                                                                                   |                  |                         |            |                            |                      |                      |              |                |                       |                                       |     |                                |                    |               |
| Usuario conectado: Karmen Abaroa Arteagabeita   Año de trabajo: 2023                      |                                      |                                |                                           |              |                              |            |                                                                                   |                  |                         |            |                            |                      |                      |              |                |                       |                                       |     |                                |                    |               |

<span id="page-6-0"></span>*Figura 3.3. Imagen de datos/tamaños introducidos para POSA*

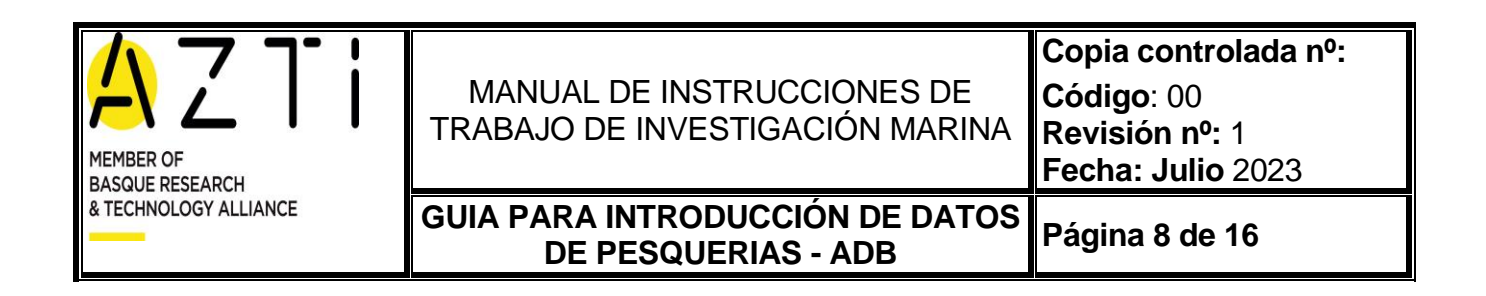

### **3.4. Introducción de Hojas de Tallas**

Abrimos la base de datos ADB procedemos de la misma manera que en "Ventas" para localizar la marea y seleccionamos la opción "Tallas" *(Figura* 4) y pulsamos el botón "Modificar"

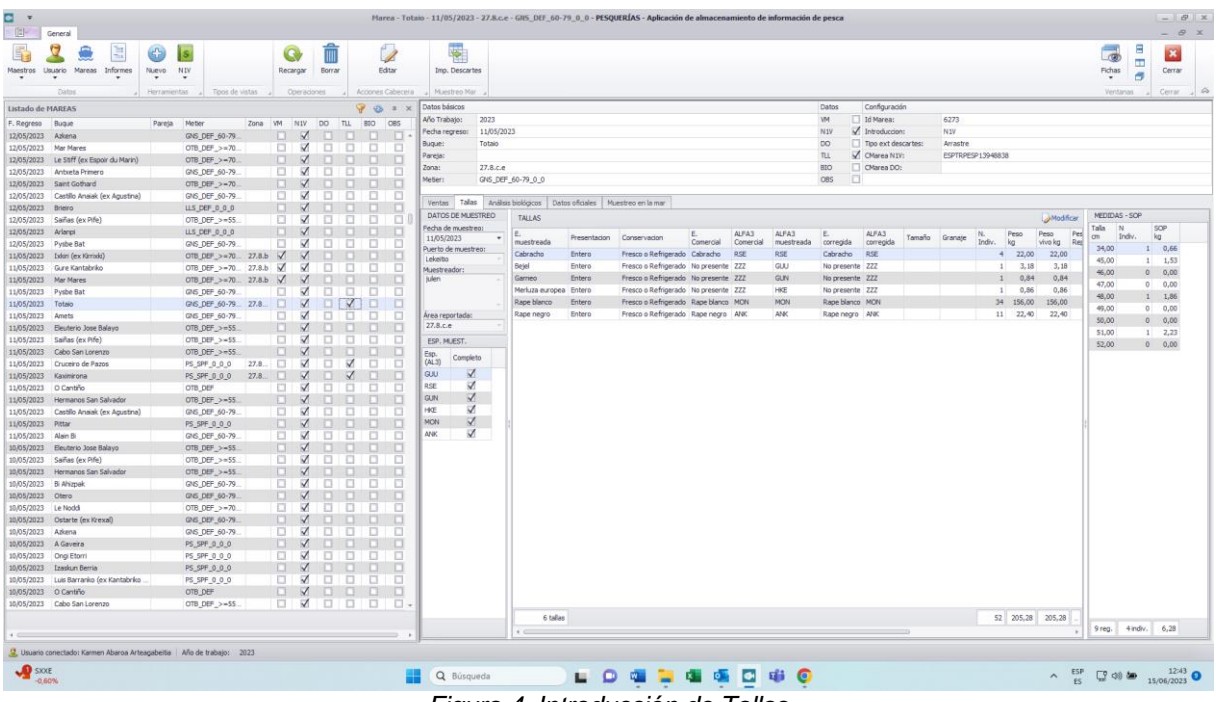

*Figura 4. Introducción de Tallas*

A la hora de introducir las tallas nos fijaremos en el área dónde se ha realizado la pesca (División) que el/la muestreador/a nos indica en la parte superior del impreso, si no coincide con el asignado previamente en la base de datos, lo modificamos *(Figura 5).* Para meter el muestreo de tallas, siempre tiene que haber un área asignada en la cabecera. También se revisa el metier asignado en la BD y se modifica si no coincide con la información del muestreador.

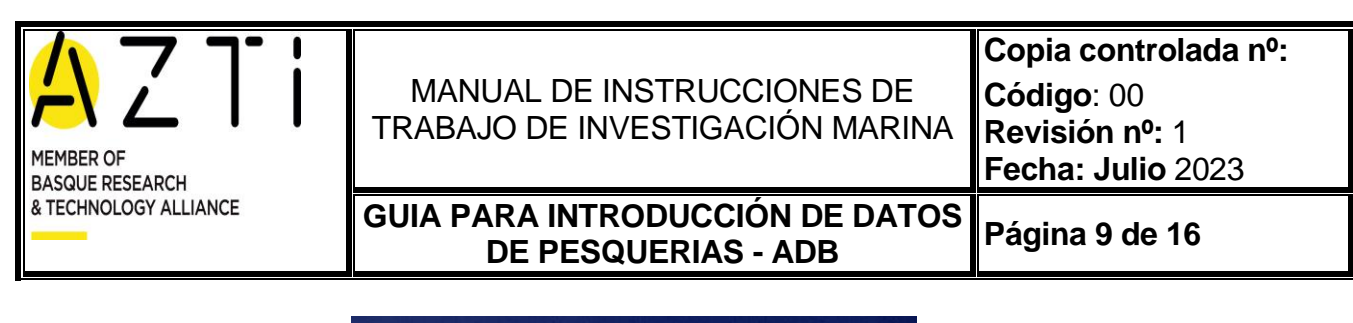

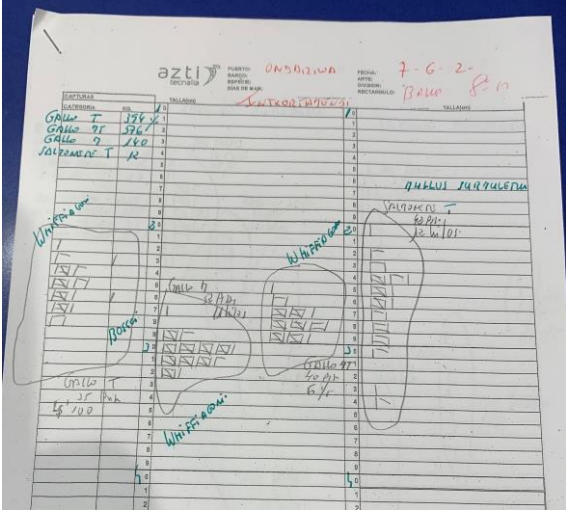

*Figura 5. Copia Hoja de Tallas*

Una vez abierta la marea que nos interesa, es necesario introducir la especie de muestreo (la que aparece con nombre científico en el estadillo), tamaño (si aparece), número de individuos tallados por centímetro y kilos. Se mete tanto el peso de la muestra tallada, así como el del total de la especie descargada para ese tamaño

En la parte izquierda de la ventana de tallas (Fig 6), se introducen los datos de fecha de muestreo, la zona reportada por el muestreador, el nombre del muestreador (iniciales) y el nombre de la persona que introduce los datos (iniciales). Esta sección incluye una tabla en la que se crea una línea por cada especie muestreada, que por defecto se marca como "muestreo completo". Si el muestreador nos indica que no ha podido completar el muestreo de todas las categorías de tamaño de una especie determinada, consideramos que el muestreo es incompleto y quitamos la marca de "muestreo completo" para esa especie.

En esta tabla, tenemos también un campo para observaciones por especie. Las observaciones se pueden utilizar en aquellas mareas de pequeños pelágicos en el que el muestreador indica que en la misma marea, cada especie se ha capturado en un área diferente (8c/8b). En estos casos, elegimos una de las dos áreas como área de cabecera y área de muestreo, y anotamos para la otra especie el área reportada dentro del campo para observaciones.

### <span id="page-8-0"></span>*3.4.1. Grupos de reparto*

Cuando tengamos un nombre de especie comercial (por ej. Gallos) y el/la muestreador/a nos indica que dentro de una misma partida de kilos **hay dos** especies (por ej gallo wifi y gallo boscii), se repartirán los kilos entre las dos especies:

- 1. Se introducen las tallas de cada especie (wiffi, boscii)
- 2. Se asigna el total de los kilos a una de las especies, añadiéndole un cero a la segunda.
- 3. Se le asigna el mismo **grupo de reparto a las dos especies**
- 4. Se pulsa al botón de repartir para que los kilos queden proporcionalmente repartidos.

Cuando tengamos una especie con la que no es necesario hacer ninguna repartición, no se incluirá ningún número de reparto, se mantendrá como cero

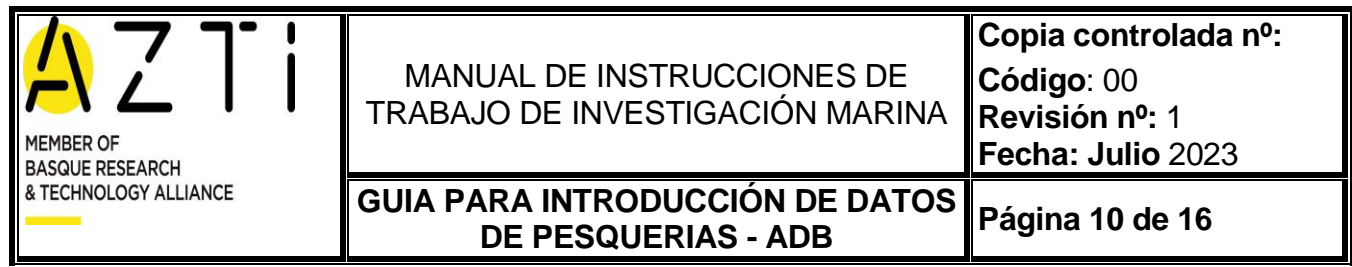

En el caso que sea necesario utilizar el número de reparto para varias especies, utilizaremos números consecutivos. Por ejemplo, gallo whiffiagonis 1 y gallo boscii 1. En el caso de que no esté utilizado para otra especie, y si no se le asignará un número correlativo. *(Figura 6)*

Si en el nombre comercial nos indica ya el nombre de la especie en vez del grupo (por ejemplo rape negro), no es necesario hacer el reparto.

| General<br>Q                                                      | 阻                |                               |                                    |                  | 侖                                  | $\mathbb{Z}$              | ₹                       |                  |                       |                   |                     |                                                                       |                                        |                            |             |                                                                                                    | $\overline{\bullet}$ | в           | $-$<br>$\overline{\phantom{a}}$       |
|-------------------------------------------------------------------|------------------|-------------------------------|------------------------------------|------------------|------------------------------------|---------------------------|-------------------------|------------------|-----------------------|-------------------|---------------------|-----------------------------------------------------------------------|----------------------------------------|----------------------------|-------------|----------------------------------------------------------------------------------------------------|----------------------|-------------|---------------------------------------|
|                                                                   |                  | $\bigoplus$<br>$ \mathbf{s} $ |                                    | $\mathbf{G}$     |                                    |                           |                         |                  |                       |                   |                     |                                                                       |                                        |                            |             |                                                                                                    |                      | m           |                                       |
| 吧                                                                 |                  |                               |                                    |                  |                                    |                           |                         |                  |                       |                   |                     | Edición de tallas - Aketxe - 19/02/2023 - 27.8.c.e - PTB MPD >=55 0 0 |                                        |                            |             |                                                                                                    |                      | $\boxed{-}$ |                                       |
| General                                                           |                  |                               |                                    |                  |                                    |                           |                         |                  |                       |                   |                     |                                                                       |                                        |                            |             |                                                                                                    |                      |             |                                       |
| Н<br>Ľ                                                            | $\Omega$         | $\mathbf{\mathbf{x}}$         |                                    |                  |                                    |                           |                         |                  |                       |                   |                     |                                                                       |                                        |                            |             |                                                                                                    |                      |             |                                       |
| Guardan<br>Guardar                                                | Recargar         | Cerrar                        |                                    |                  |                                    |                           |                         |                  |                       |                   |                     |                                                                       |                                        |                            |             |                                                                                                    |                      |             |                                       |
| y cerrar                                                          |                  |                               |                                    |                  |                                    |                           |                         |                  |                       |                   |                     |                                                                       |                                        |                            |             |                                                                                                    |                      |             |                                       |
| Operaciones                                                       |                  | Cerrar                        |                                    |                  |                                    |                           |                         |                  |                       |                   |                     |                                                                       |                                        |                            |             |                                                                                                    |                      |             | $\mathrel{\mathsf{\curvearrowright}}$ |
| Datos básicos                                                     |                  |                               |                                    |                  |                                    |                           |                         |                  |                       | Datos             |                     | Configuración                                                         |                                        |                            |             |                                                                                                    |                      |             |                                       |
| Año Trabajo:                                                      | 2023             |                               |                                    |                  |                                    |                           |                         |                  |                       | <b>VM</b>         |                     | $\sqrt{$ Id Marea:                                                    | 769                                    |                            |             |                                                                                                    |                      |             |                                       |
| Fecha regreso:                                                    | 19/02/2023       |                               |                                    |                  |                                    |                           |                         |                  |                       | N <sub>1V</sub>   |                     | $\sqrt{}$ Introduccion:                                               | N1V                                    |                            |             |                                                                                                    |                      |             |                                       |
| Bugue:<br>Pareja:                                                 | Aketxe           |                               |                                    |                  |                                    |                           |                         |                  |                       | <b>DO</b><br>TLL. |                     | Tipo ext descartes:<br>CMarea N1V:                                    | Arrastre<br>ESPTRP02306220230217211720 |                            |             |                                                                                                    |                      |             |                                       |
| Zona:                                                             | 27.8.c.e         |                               |                                    |                  |                                    |                           |                         |                  |                       | <b>BIO</b>        | n                   | CMarea DO:                                                            |                                        |                            |             |                                                                                                    |                      |             |                                       |
| Metier:                                                           | PTB_MPD_>=55_0_0 |                               |                                    |                  |                                    |                           |                         |                  |                       | <b>OBS</b>        | n                   |                                                                       |                                        |                            |             |                                                                                                    |                      |             |                                       |
|                                                                   |                  |                               |                                    |                  |                                    |                           |                         |                  |                       |                   |                     |                                                                       |                                        |                            |             |                                                                                                    |                      |             |                                       |
| Datos de muestreo<br>Fecha de muestreo:                           |                  |                               | 侖                                  | 稳                |                                    |                           |                         |                  |                       |                   |                     |                                                                       |                                        |                            |             |                                                                                                    | 俞                    |             |                                       |
| 20/02/2023                                                        |                  | ٠                             |                                    |                  |                                    |                           |                         |                  |                       |                   |                     |                                                                       |                                        |                            |             |                                                                                                    |                      |             |                                       |
| Puerto de muestreo                                                |                  | E.                            | Muestreada                         | Presentacion     | E.<br>Comercial                    | Tamaño                    | N.<br>Indiv.            | Peso<br>kg       | Peso<br>Muestreado kg | Grupo<br>Rep.     |                     | Peso<br>estimado kg                                                   |                                        |                            | Talla<br>cm | IN.<br>Indiv.                                                                                                    |                      | SOP<br>kg   |                                       |
| Ondarroa                                                          |                  |                               | Peon - pez plata v P Entero        |                  | Cuco - Peona                       |                           | 41                      | 121,00           | 1,16                  |                   | $\Omega$            | 0,91                                                                  |                                        |                            |             | 14,00                                                                                                    | 6                    |             | 0,09                                  |
| Muestreador:<br>MC, Julen                                         |                  |                               | Faneca comun                       | Entero           | Fanecas spp                        | Faneca Fanequita          | 33                      | 18,00            | 6,00                  |                   | 0                   | 8,18                                                                  |                                        |                            |             | 15,00                                                                                                    |                      |             | 0,16                                  |
|                                                                   |                  |                               | Gallo bosci                        | Eviscerado       | Gallo bosci                        | M                         | 14                      | 0,00             |                       |                   | 2                   | 2,35                                                                  |                                        |                            |             | 16,00                                                                                                    | 16                   |             | 0,35                                  |
| Área reportada:                                                   |                  |                               | Gallo bosci                        | Eviscerado       | Gallo bosci                        | i G                       | $\mathbf{1}$            | 0,00             |                       |                   | A                   | 0,00                                                                  |                                        |                            |             | 17,00                                                                                                    | R                    |             | 0,22                                  |
| 27.8.c.e                                                          |                  | ٠                             | Gallo bosci                        | Eviscerado       | Gallo bosci                        | м                         | $\mathbf{8}$            | 0,00             |                       |                   | -3                  | 1,86                                                                  |                                        |                            |             | 18,00                                                                                                    | o                    |             | 0,00                                  |
| Esp. (A3)                                                         | Completo         |                               | Gallo whiffiagonis                 | Eviscerado       | Gallo whiffiagonis                 | G                         | $\overline{4}$          | 1,91             | 1,91                  |                   | 4                   | 1,52                                                                  |                                        |                            |             | 19,00                                                                                                    | n                    |             | 0,00                                  |
| GUU                                                               | √                |                               | Gallo whiffiagonis                 | Eviscerado       | Gallo whiffiagonis                 | м                         | $\overline{4}$          | 2.97             | 2,97                  |                   | 2                   | 0.65                                                                  |                                        |                            |             | 20,00                                                                                                    |                      |             | 0,09                                  |
| BIB                                                               | √                |                               | Gallo whiffiagonis                 | Eviscerado       | Gallo whiffiagonis                 | M                         | 10 <sup>10</sup>        | 4,24             | 4,24                  |                   | з                   | 2,25                                                                  |                                        |                            |             | 21,00                                                                                                    | $\circ$              |             | 0,00                                  |
| LDB                                                               | √                |                               | Lirio - Bacaladilla                | Entero           | Lirio - Bacaladilla                | Perlta G                  | 66                      | 276,00           | 3,90                  |                   | $\Omega$            | 4,76                                                                  |                                        |                            | $\bullet$   |                                                                                                    |                      |             |                                       |
| <b>MEG</b>                                                        | K                |                               | Lirio - Bacaladilla                | Entero           | Lirio - Bacaladilla                | Perlita GG                | 78                      | 336,00           | 6,00                  |                   | $\Omega$            | 7,42                                                                  |                                        |                            |             |                                                                                                    |                      |             |                                       |
| <b>WHB</b>                                                        | √                |                               | Lirio - Bacaladilla                | Entero           | Lirio - Bacaladilla                | Perlita GGG               | 21                      | 3,10             | 3,10                  |                   | $\circ$             | 3,15                                                                  |                                        |                            |             |                                                                                                    |                      |             |                                       |
| <b>HKE</b>                                                        | √                |                               | Merluza europea                    | Eviscerado       | Merluza europea                    | Karioca                   | 18                      | 21,60            | 21,60                 |                   | $\overline{0}$      | 26,77                                                                 |                                        |                            |             |                                                                                                    |                      |             |                                       |
| ARY                                                               | √                |                               | Merluza europea                    | Eviscerado       | Merluza europea                    | Corriente                 | 12 <sup>°</sup>         | 21,30            | 21,30                 |                   | $\circ$             | 26,73                                                                 |                                        |                            |             |                                                                                                    |                      |             |                                       |
| <b>TDQ</b>                                                        | √                |                               | Merluza europea                    | Eviscerado       | Merluza europea                    | Gorda                     | $\overline{\mathbf{3}}$ | 6,70             | 6,70                  |                   | $\Omega$            | 7,96                                                                  |                                        |                            |             |                                                                                                    |                      |             |                                       |
| SQM                                                               | √                |                               | Merluza europea                    | Eviscerado       | Merluza europea                    | Merluza                   | $\overline{7}$          | 23,70            | 23,70                 |                   | $\Omega$            | 30,54                                                                 |                                        |                            |             |                                                                                                    |                      |             |                                       |
| <b>MON</b>                                                        | $\checkmark$     |                               | Merluza europea                    | Eviscerado       | Merluza europea                    | Merluza 4 kg              | $\mathbf{1}$            | 4,10             | 4,10                  |                   | $\Omega$            | 5,64                                                                  |                                        |                            |             |                                                                                                    |                      |             |                                       |
| <b>ANK</b><br><b>MUR</b>                                          | K<br>√           |                               | Merluza europea                    | Entero           | Merluza europea                    | Kariokilla PP             | 73                      | 366,00           | 12,00                 |                   | $\circ$             | 12,60                                                                 |                                        |                            |             |                                                                                                    |                      |             |                                       |
|                                                                   |                  |                               | Merluza europea                    | Entero<br>Entero | Merluza europea                    | Kariokila P<br>Kariokilla | 55<br>45                | 156,00<br>258,00 | 12,00<br>12,00        |                   | $\circ$<br>$\Omega$ | 13,10<br>12,39                                                        |                                        |                            |             |                                                                                                    |                      |             |                                       |
|                                                                   |                  |                               | Merluza europea<br>Merluza europea | Entero           | Merluza europea<br>Merluza europea | Kariokila Grande          | 39                      | 114,00           | 18,00                 |                   | $\circ$             | 18,70                                                                 |                                        |                            |             |                                                                                                    |                      |             |                                       |
|                                                                   |                  |                               |                                    |                  |                                    |                           |                         |                  |                       |                   |                     |                                                                       |                                        |                            |             |                                                                                                    |                      |             |                                       |
|                                                                   |                  |                               |                                    |                  |                                    |                           |                         | 1.945,52         | 291,58                |                   |                     | 341,05                                                                |                                        |                            |             |                                                                                                    | 41                   |             | 0,91                                  |
|                                                                   |                  |                               |                                    |                  |                                    |                           |                         |                  |                       |                   |                     |                                                                       |                                        |                            |             |                                                                                                    |                      |             |                                       |
|                                                                   |                  |                               |                                    |                  |                                    |                           |                         |                  |                       |                   |                     |                                                                       |                                        |                            |             |                                                                                                    |                      |             |                                       |
|                                                                   |                  |                               |                                    |                  |                                    |                           |                         |                  |                       |                   |                     |                                                                       | 719 1.945,52 1.954,58 1.954,58         | 291.58<br>300,64<br>296.14 |             | 341,05                                                                                                    |                      |             |                                       |
|                                                                   |                  |                               |                                    |                  |                                    |                           |                         |                  |                       |                   |                     |                                                                       |                                        |                            |             |                                                                                                    | 8 reg. 41 indiv. 0,9 |             |                                       |
| rio conectado: Karmen Abaroa Arteagabeitia   Año de trabajo: 2023 |                  |                               |                                    |                  |                                    |                           |                         |                  |                       |                   |                     |                                                                       |                                        |                            |             |                                                                                                    |                      |             |                                       |
| 20°C                                                              |                  |                               |                                    |                  |                                    |                           | Q Búsqueda              |                  |                       |                   |                     |                                                                       | <b>MOLDELGGGGGG</b>                    |                            |             | $\begin{matrix} \wedge & & \xrightarrow{\text{ESP}} & \xrightarrow{\hspace{-.2cm} \sqcup \hspace{-.2cm} \sqcup} & \xrightarrow{\hspace{-.2cm} \sqcup \hspace{-.2cm} \sqcup} & \xrightarrow{\hspace{-.2cm} \sqcup \hspace{-.2cm} \sqcup} & \xrightarrow{\hspace{-.2cm} \sqcup \hspace{-.2cm} \sqcup} & \xrightarrow{\hspace{-.2cm} \sqcup \hspace{-.2cm} \sqcup \hspace{-.2cm} \sqcup \hspace{-.2cm} \sqcup \hspace{-.2cm} \sqcup \hspace{-.2cm} \sqcup \hspace{-.2cm} \sqcup \hspace{-.2cm} \sqcup \hs$ |                      |             |                                       |
|                                                                   |                  |                               |                                    |                  |                                    |                           |                         |                  |                       |                   |                     |                                                                       |                                        |                            |             |                                                                                                    |                      |             |                                       |

*Figura 6. Introducción de números de grupos de reparto*

### <span id="page-9-0"></span>*3.4.2. Especie comercial y especie de muestreo*

A la hora de introducir las tallas veremos que tenemos dos tipos de columnas, una que indica la especie muestreada y otra que indica la especie comercial. *(Figura 7)*

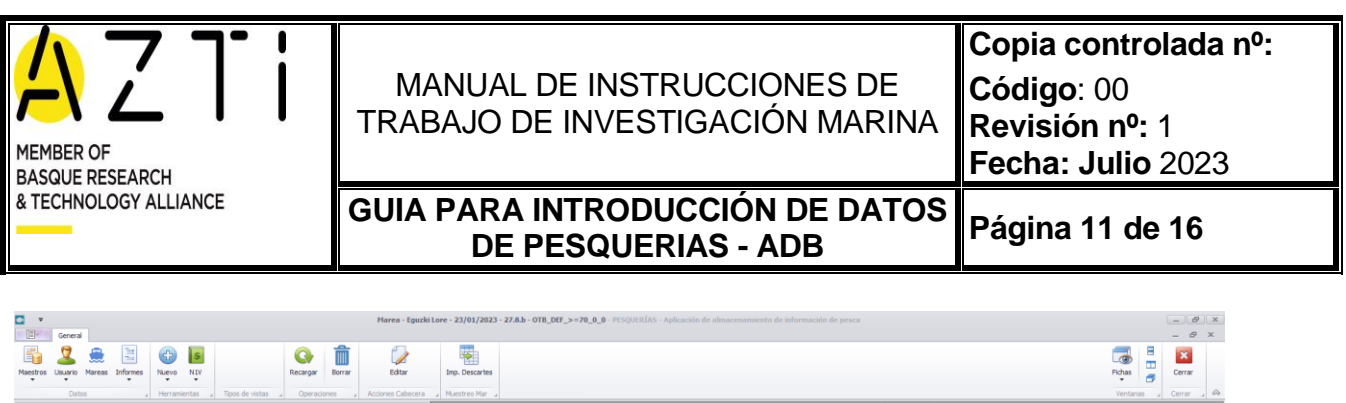

| Maestros Usuario               | Informes<br>Mareas | Nuevo                                            | NIV  |                                  |                   |             | Recargar                 | Borrar                    | Editar            |              | Imp. Descartes                                                  |                    |                  |                |               |       |          |                                                                          |            |        |                  |                     |                     |          | Fichas<br>٠                                 | ø     | Cerrar                  |
|--------------------------------|--------------------|--------------------------------------------------|------|----------------------------------|-------------------|-------------|--------------------------|---------------------------|-------------------|--------------|-----------------------------------------------------------------|--------------------|------------------|----------------|---------------|-------|----------|--------------------------------------------------------------------------|------------|--------|------------------|---------------------|---------------------|----------|---------------------------------------------|-------|-------------------------|
| Datos                          |                    | Herramientas                                     |      | Tipos de vistas                  |                   |             | Operaciones              |                           | Acciones Cabecera |              | Muestreo Mar                                                    |                    |                  |                |               |       |          |                                                                          |            |        |                  |                     |                     |          | Ventanas                                    |       | Cerrar $\Box$ $\otimes$ |
| Listado de MAREAS              |                    |                                                  |      |                                  |                   |             |                          |                           | $\sqrt{8}$ = x    |              | Datos básicos                                                   |                    |                  |                |               |       |          |                                                                          |            |        | Datos            |                     | Configuración       |          |                                             |       |                         |
| F. Regreso<br>Bugue            | Pareja             | Metler                                           | Zona |                                  | VM NIV            | $\infty$    | <b>TLL</b><br><b>BIO</b> | <b>CIRS</b>               |                   |              | 2023<br>Año Trabajo:                                            |                    |                  |                |               |       |          |                                                                          |            |        | VM               |                     | d Marea:            | 41       |                                             |       |                         |
| 11/06/2023                     | Equali Lore        | OTB DEF >=70 0 0                                 |      | о                                | ▽                 | п           | $\Box$                   | $\Box$                    |                   |              | 23/01/2023<br>Fecha recreso:                                    |                    |                  |                |               |       |          |                                                                          |            |        | N <sub>1</sub> V |                     | Introduccion:       | Manual   |                                             |       |                         |
| 04/06/2023                     | Eguzki Lore        | OTB_DEF_>=70_0_0                                 |      |                                  | V                 | п           | $\Box$                   | $\Box$<br>$\Box$          |                   | Bugue:       | Eguzki Lore                                                     |                    |                  |                |               |       |          |                                                                          |            |        | DO.              |                     | Tipo ext descartes: | Arrastre |                                             |       |                         |
| 28/05/2023 Equalid Lore        |                    | OTB DEF >-70 0 0                                 |      | п                                | $\triangledown$   | $\Box$      | $\Box$                   | $\Box$                    |                   | Pareja:      |                                                                 |                    |                  |                |               |       |          |                                                                          |            |        | TLL.             |                     | V CMarea N1V:       |          |                                             |       |                         |
| 21/05/2023                     | Eguzki Lore        | OTB_DEF_>=70_0_0                                 |      |                                  | $\vee$            | $\Box$      | $\Box$                   | $\Box$<br>Ð               |                   | Zona:        | 27.8 <sub>b</sub>                                               |                    |                  |                |               |       |          |                                                                          |            |        | <b>BIO</b>       |                     | CMarea DO:          |          |                                             |       |                         |
| 14/05/2023                     | Equzki Lore        | OTB_DEF_>=70_0_0                                 |      |                                  |                   |             |                          |                           |                   | Malien       |                                                                 | OTR DEE -- 20.0.0. |                  |                |               |       |          |                                                                          |            |        | ORC.             |                     |                     |          |                                             |       |                         |
| 07/05/2023                     | Equali Lore        | OTB_DEF_>=70_0_0                                 |      |                                  |                   |             |                          |                           |                   |              |                                                                 |                    |                  |                |               |       |          | Edición de tallas - Eguzki Lore - 23/01/2023 - 27.8.b - OTB_DEF_>=70_0_0 |            |        |                  |                     |                     |          |                                             |       |                         |
| 30/04/2023 Equald Lore         |                    | OTB_DEF_>=70_0_0                                 |      | General                          |                   |             |                          |                           |                   |              |                                                                 |                    |                  |                |               |       |          |                                                                          |            |        |                  |                     |                     |          |                                             |       |                         |
| 23/04/2023                     | Eguzki Lore        | OTB_DEF_>=70_0_0                                 |      |                                  |                   |             |                          |                           |                   |              |                                                                 |                    |                  |                |               |       |          |                                                                          |            |        |                  |                     |                     |          |                                             |       |                         |
| 16/04/2023                     | Eguzki Lore        | OTB_DEF_>=70_0_0                                 | ▬    |                                  | е                 |             |                          | $\boldsymbol{\mathsf{x}}$ |                   |              |                                                                 |                    |                  |                |               |       |          |                                                                          |            |        |                  |                     |                     |          |                                             |       |                         |
| 09/04/2023                     | Eguzki Lore        | OTB_DEF_>=70_0_                                  |      | Guardan                          | Guardan           | Recargar    |                          | Cerrar                    |                   |              |                                                                 |                    |                  |                |               |       |          |                                                                          |            |        |                  |                     |                     |          |                                             |       |                         |
| 02/04/2023 Equali Lore         |                    | OTB_DEF _>=70_0                                  |      |                                  | y cerrar          |             |                          |                           |                   |              |                                                                 |                    |                  |                |               |       |          |                                                                          |            |        |                  |                     |                     |          |                                             |       |                         |
| 26/03/2023                     | Eguzki Lore        | OTB_DEF_>=70_0                                   |      |                                  | Operaciones       |             |                          | Cerrar                    |                   |              |                                                                 |                    |                  |                |               |       |          |                                                                          |            |        |                  |                     |                     |          |                                             |       |                         |
| 19/03/2023 Equati Lore         |                    | OTB_DEF_>=70_0_0 Datos básicos                   |      |                                  |                   |             |                          |                           |                   |              |                                                                 |                    |                  |                |               |       |          |                                                                          | Datos      |        | Configuración    |                     |                     |          |                                             |       |                         |
| 12/03/2023                     | Eguzki Lore        | OTB_DEF_>-70_0_d Año Trabajo:                    |      |                                  | 2023              |             |                          |                           |                   |              |                                                                 |                    |                  |                |               |       |          |                                                                          | W          | V.     | <b>Id Marea:</b> |                     | 41                  |          |                                             |       |                         |
| 05/03/2023                     | Eguzki Lore        | OTB_DEF_>=70_0_0 Fecha regreso:                  |      |                                  |                   | 23/01/2023  |                          |                           |                   |              |                                                                 |                    |                  |                |               |       |          |                                                                          | NIV        | п      | Introduccion:    |                     | Manual              |          |                                             |       |                         |
| 27/02/2023                     | Equald Lore        | OTB_DEF_>=70_0_0 Buque:                          |      |                                  |                   | Equali Lore |                          |                           |                   |              |                                                                 |                    |                  |                |               |       |          |                                                                          | DO.        |        |                  | Troo ext descartes: | Arrastre            |          |                                             |       |                         |
| 24/02/2023                     | Eguzki Lore        | OTB_DEF_>=70_0_0 Pareja:                         |      |                                  |                   |             |                          |                           |                   |              |                                                                 |                    |                  |                |               |       |          |                                                                          | TLL        | N      | CMarea N1V:      |                     |                     |          |                                             |       |                         |
| 21/02/2023                     | Equald Lore        | OTB_DEF_>=70_0_0 Zona:                           |      |                                  | 27.8 <sub>b</sub> |             |                          |                           |                   |              |                                                                 |                    |                  |                |               |       |          |                                                                          | <b>BIO</b> | o      | CMarea DO:       |                     |                     |          |                                             |       |                         |
| 16/02/2023                     | Eguzki Lore        | OTB_DEF_>=70_0_0 Metler:                         |      |                                  |                   |             | OTB_DEF_>=70_0_0         |                           |                   |              |                                                                 |                    |                  |                |               |       |          |                                                                          | <b>C6S</b> | $\Box$ |                  |                     |                     |          |                                             |       |                         |
| 14/02/2023                     | Eguzki Lore        | OTB_DEF_>=70_0                                   |      |                                  |                   |             |                          |                           |                   |              |                                                                 |                    |                  |                |               |       |          |                                                                          |            |        |                  |                     |                     |          |                                             |       |                         |
| 13/02/2023                     | Bouzki Lore        | PTB_DEF_>=70_0_0                                 |      | Datos de muestreo                |                   |             |                          |                           | 侖                 | 地            |                                                                 |                    |                  |                |               |       |          |                                                                          |            |        |                  |                     |                     |          | $\left\langle \right\rangle$                | 侖     |                         |
| 13/02/2023                     | Eguzki Lore        | OTB_DEF_>=70_0_0                                 |      | Fecha de muestreo                |                   |             | $\overline{\phantom{a}}$ |                           |                   |              |                                                                 |                    |                  |                |               |       |          |                                                                          |            |        |                  |                     |                     |          |                                             |       |                         |
| 10/02/2023                     | Eguzki Lore        | OTB_DEF_>=70_0_0                                 |      | 23/01/2023<br>Puerto de muestreo |                   |             |                          |                           |                   | Presentacion |                                                                 | Tamaño             | N                | Peso           | Peso          | Grupo |          | Peso                                                                     |            |        |                  |                     |                     |          | Talla                                       |       | N                       |
| 09/02/2023                     | Equali Lore        | OTB_DEF_>=70_0_9 Ondarroa                        |      |                                  |                   |             | ٠                        | Muestreada                |                   |              | Comercial                                                       |                    | Indiv.           | kg             | Muestreado kg | Rep.  |          | estimado kg                                                              |            |        |                  |                     |                     |          | lom                                         |       | Indiv.                  |
| 06/02/2023                     | Eguzki Lore        | PTB_DEF_>=70_0_0 Muestreador:                    |      |                                  |                   |             |                          | Rape negro                |                   | Entero       | Rape negro                                                      | Sapito             |                  | 104, 10<br>11  |               | 22,60 | n        | 25,22                                                                    |            |        |                  |                     |                     |          |                                             | 28.00 |                         |
| 05/02/2023                     | Equali Lore        | OTB_DEF_>=70_0_0 MC                              |      |                                  |                   |             |                          | Rape negro                |                   | Entero       | Rape negro                                                      | Sapo               | 8                | 234,60         |               | 23,60 | ٥        | 28,44                                                                    |            |        |                  |                     |                     |          |                                             | 29,00 |                         |
| 02/02/2023                     | Eguzki Lore        | PTB_DEF_>-70_0_0                                 |      |                                  |                   |             |                          | Raya de davos             |                   | Entero       | Raya de davos                                                   |                    |                  | $\overline{z}$ | 10,90         | 10,90 | ۰        | 10,23                                                                    |            |        |                  |                     |                     |          |                                             | 30,00 |                         |
| 01/02/2023                     | Eguzki Lore        | OTB_DEF_>=70_0_0 Area reportada:                 |      |                                  |                   |             |                          | Raya de davos             |                   | Entero       | Raya de davos                                                   |                    |                  | $\overline{a}$ | 16,20         | 16,20 | $\Omega$ | 16, 14                                                                   |            |        |                  |                     |                     |          |                                             | 31,00 |                         |
| 30/01/2023                     | Equali Lore        | OTB_DEF_>=70_0_0 27.8.b                          |      |                                  |                   |             |                          |                           | Raya santiaguesa  | Entero       | Raya santiaguesa                                                |                    | $\circ$          |                | 12,30         | 12,30 |          | 10,82                                                                    |            |        |                  |                     |                     |          |                                             | 32,00 |                         |
| 29/01/2023                     | Equali Lore        | OTB_DEF_>=70_0                                   |      | Esp. (A3)                        |                   | Completo    |                          |                           | Salmonete de roca | Entero       | Salmonete de roca                                               |                    | 32               |                | 76,40         |       |          | 2,27                                                                     |            |        |                  |                     |                     |          |                                             | 33.00 |                         |
| 26/01/2023                     | Bauzki Lore        | OTB_DEF_>=70_0_0                                 |      | GUI                              |                   | ⊽           |                          |                           | Salmonete de roca | Entero       | Salmonete de roca                                               |                    | 34               | 248.70         |               | 2,50  | $\circ$  | 2,65                                                                     |            |        |                  |                     |                     |          |                                             | 34,00 |                         |
| 25/01/2023                     | Eguzki Lore        | OTB_DEF_>=70_0_                                  |      | RSR                              |                   | ⊻           |                          |                           | Salmonete de roca | Entero       | Salmonete de roca                                               |                    | 34               |                | 39.50         | 4,10  | $\Omega$ | 5,30                                                                     |            |        |                  |                     |                     |          |                                             | 35.00 |                         |
| 23/01/2023                     | Equali Lore        | OTB_DEF_>=70_0_0                                 |      | LDB                              |                   | K           |                          | Bejel                     |                   | Entero       | Triglidos                                                       | Golondrino         | 27               | 129.50         |               | 7,00  | o        | 9,61                                                                     |            |        |                  |                     |                     |          |                                             |       |                         |
| 22/01/2023                     | Equali Lore        | OTB_DEF_>=70_0                                   |      |                                  |                   | $\prec$     |                          |                           |                   | Entero       | Triglidos                                                       | Golondrino         | 12               |                | 21.00         | 7.70  | $\circ$  | 7,27                                                                     |            |        |                  |                     |                     |          |                                             |       |                         |
| 16/01/2023                     | Equali Lore        | OTB_DEF_>=70_0_0                                 |      | <b>MEG</b>                       |                   |             |                          | Beiel                     |                   |              |                                                                 |                    |                  |                |               |       |          |                                                                          |            |        |                  |                     |                     |          |                                             |       |                         |
| 14/01/2023                     | Equali Lore        | OTB_DEF >=70_0                                   |      | SOL.                             |                   | √           |                          | Betel                     |                   | Entero       | Triglidos                                                       | Golondrino         | 10 <sub>10</sub> |                | 8,80          | 8,80  | $\circ$  | 9,54                                                                     |            |        |                  |                     |                     |          |                                             |       |                         |
| 09/01/2023 Eguzki Lore         |                    | OTB_DEF_>=70_0_0                                 |      | <b>H</b> Œ                       |                   | √           |                          | Betel                     |                   | Entero       | Triglidos                                                       | Golondrino         |                  | $\overline{z}$ | 8,20          | 8,20  | ٥        | 9,02                                                                     |            |        |                  |                     |                     |          |                                             |       |                         |
| 08/01/2023 Equzki Lore         |                    | OTB_DEF_>=70_0_0                                 |      | SMD                              |                   | V           |                          | Bejel                     |                   | Entero       | Triglidos                                                       | Golondrino         |                  |                | 8,30          | 8,30  | $\sim$   | 8,38                                                                     |            |        |                  |                     |                     |          |                                             |       |                         |
|                                |                    |                                                  |      | <b>GUG</b>                       |                   | $\vee$      |                          | Bejel                     |                   | Entero       | Triglidos                                                       | Golondrino         |                  | $\overline{2}$ | 4,30          | 4,30  | n        | 5,15                                                                     |            |        |                  |                     |                     |          |                                             |       |                         |
|                                |                    |                                                  |      | 300                              |                   | V           |                          | Beiel                     |                   | Entero       | Triglidos                                                       | Golondrino         |                  |                | 7.10          | 7,10  | n        | 6,08                                                                     |            |        |                  |                     |                     |          |                                             |       |                         |
|                                |                    |                                                  |      | <b>MON</b>                       |                   | ⊽           |                          | Perlon                    |                   | Entero       | Triglidos                                                       | Perlon             | 25               |                | 8,40          | 8,40  |          | 9,30                                                                     |            |        |                  |                     |                     |          |                                             |       |                         |
|                                |                    |                                                  |      | <b>ANK</b>                       |                   | √           |                          | Perlon                    |                   | Entero       | Triglidos                                                       | Puchano            | 17               |                | 71,10         |       |          | 4,89                                                                     |            |        |                  |                     |                     |          |                                             |       |                         |
|                                |                    |                                                  |      | <b>R</b> JC                      |                   | V           |                          | Verdel - Caballa          |                   | Entero       | Verdel - Caballa                                                |                    |                  | 61 2.201.50    |               | 9,80  |          | 10,33                                                                    |            |        |                  |                     |                     |          |                                             |       |                         |
|                                |                    | La Usuario conectado: Karmen Abaroa Arteagabeita |      |                                  |                   | CZ.         |                          |                           |                   |              |                                                                 |                    |                  |                |               |       |          |                                                                          |            |        |                  |                     |                     |          |                                             |       |                         |
| $23^{\circ}C$<br>Parc. soleado |                    |                                                  |      |                                  |                   |             |                          |                           |                   |              | Q Búsqueda<br>Figura 7, Especie comercial y especie de muestreo |                    | 昌                | $\circ$        | ÷<br>四        | 图     | <b>Q</b> | $\bullet$<br>峰                                                           | O          |        |                  |                     |                     |          | $\wedge$ ESP $\Box$ (3) $\Box$ 18/06/2023 0 |       |                         |

*Figura 7. Especie comercial y especie de muestreo*

El objetivo de este campo es poder relacionar la especie que registrada en la pestaña de Ventas Manuales (que viene de las hojas de la OPPAO para la flota de arrastre de Ondarroa), y de las Notas de Primera Venta (para el resto), con la especie identificada por el/la muestreador/a.

La especie muestreada es la que el/la muestreador/a nos indica con nombre científico. El tamaño muestreado es en general desconocido, salvo para merluza, rapes y gallos de altura, en los que podemos conservar el tamaño que nos viene en las hojas de la OPPAO.

Puede ocurrir que la información obtenida del muestreo sea diferente a la recibida en las Ventas Manuales de la OPPAO, o en las Notas de primera Venta. En estos casos, no cambiamos la información de la pestaña de Ventas Manuales

Veamos algunos ejemplos:

a) Especie de reparto (Tabla 1)

*Tabla 1. Asignación de especie comercial y especie de muestreo en Tallas cuando tenemos una especie de reparto.*

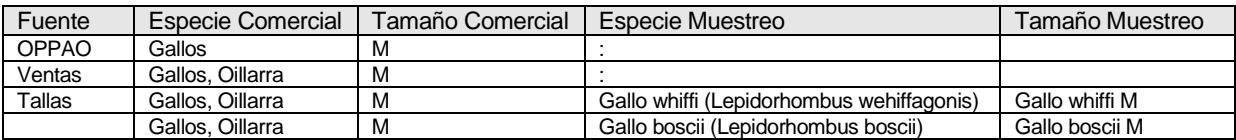

b) En el caso de las ventas de la OPPAO, hacemos algunas conversiones a la hora de meter los datos en Ventas. Estos cambios están en un Excel de referencia [Cuadro](file://///dok/nas/P04/O-SUK/GPSDatos/3%20SegPes/Base%20de%20Datos/Protocolos%20y%20Documentacion%20secuencia%20trabajo/Protocolo%20introduccion%20manual%20de%20datos%20en%20BD/CUADRO%20ESPECIES%20NUEVA%20BD.xls)  [especies para nueva base de datos,](file://///dok/nas/P04/O-SUK/GPSDatos/3%20SegPes/Base%20de%20Datos/Protocolos%20y%20Documentacion%20secuencia%20trabajo/Protocolo%20introduccion%20manual%20de%20datos%20en%20BD/CUADRO%20ESPECIES%20NUEVA%20BD.xls) y se reflejan en la pestaña de tallas según el ejemplo de la (Tabla 2)

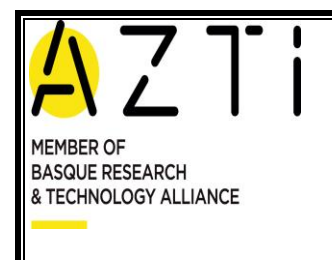

### MANUAL DE INSTRUCCIONES DE TRABAJO DE INVESTIGACIÓN MARINA

**GUIA PARA INTRODUCCIÓN DE DATOS DE PESQUERIAS - ADB Página 12 de 16**

**Código**: 00 **Revisión nº:** 1 **Fecha: Julio** 2023

**Copia controlada nº:**

*Tabla 2. Asignación de especie comercial y especie de muestreo en Tallas cuando tenemos una Hoja de Venta de la OPPAO.*

| Fuente       | Especie Comercial | Tamaño Comercial | Especie Muestreo            | Tamaño Muestreo |
|--------------|-------------------|------------------|-----------------------------|-----------------|
| <b>OPPAO</b> | Perlón            |                  |                             |                 |
| Ventas       | Tríalidos         | Perlón           |                             |                 |
| $\tau$ allas | Tríalidos         | Perlón           | Perlón (Eutrigla gurnardus) |                 |

c) Puede ocurrir que el nombre de la especie muestreada no coincida con la especie declarada en la Nota de Venta. Por ejemplo, en la anchoa descargada (y vendida como tal) vienen mezcladas anchoa y sardina, los cuales el/la muestreador/a han medido y pesado la muestra tallada separada para cada especie. En estos casos, utilizamos también los campos de especie comercial y especie de muestreo, para registrar el cambio y guardar la trazabilidad. *(Figura 8)*

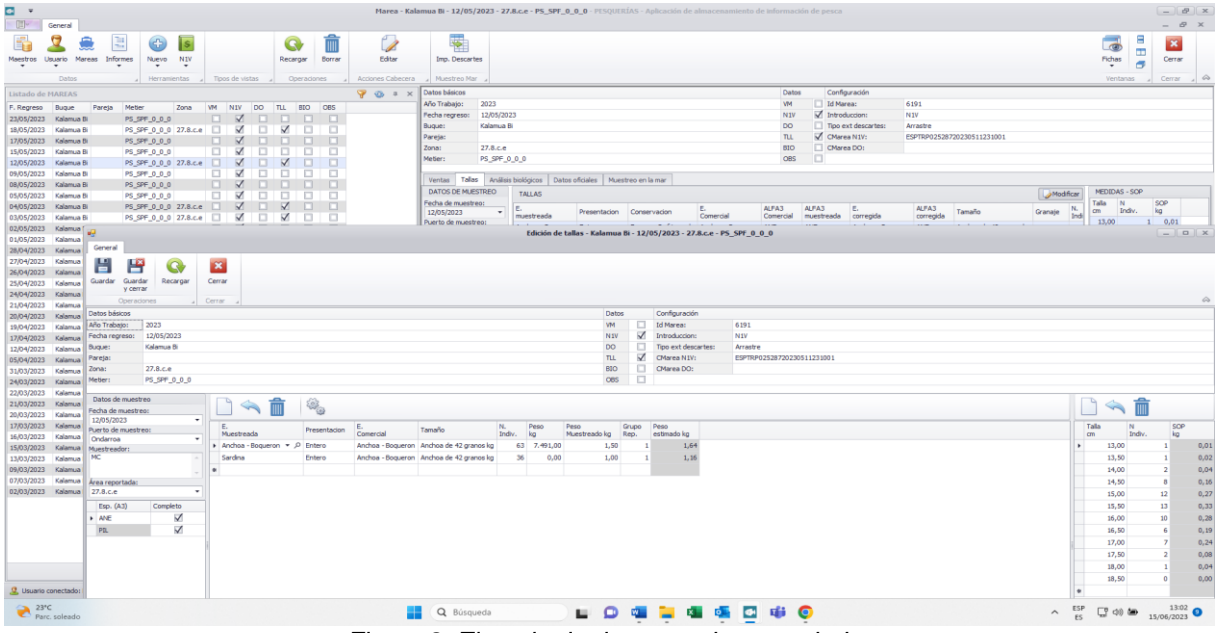

*Figura 8. Ejemplo de dos especies mezcladas*

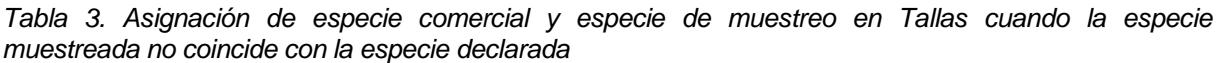

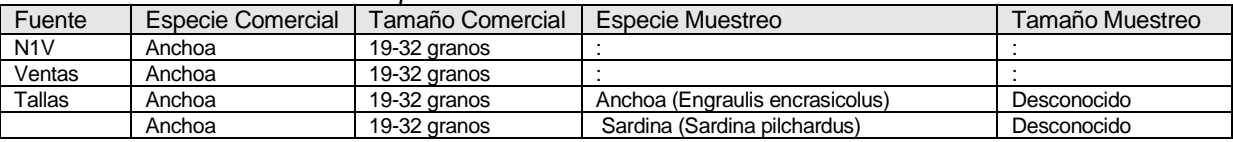

El pescado variado se interpreta como si fuera un grupo de especie más: la Especie Comercial sería Pescado Variado, y la Especie de Muestreo la identificada por el/la muestreador/a

Si la especie tallada por el/la muestreador/a no aparece en la hoja de la OPPAO (VM), ni en los datos importados (N1V), como nombre comercial se le asignará como especie "No presente" *(Figura 9)*

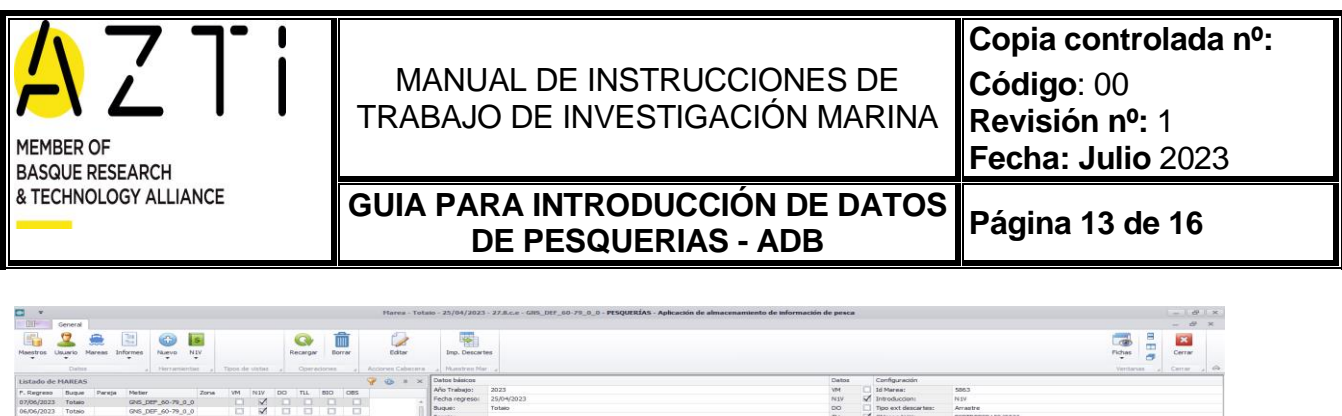

|                   | 7. Regress Bugue Perete | Metter<br>Zoria                                 |             |                          |             |                          | VM NIV DO TLL 800 OBS                                                                                                    |        |            | Año Trabajo:                 | 2023       |                                                                      |              |                                           |           |                           | VM.                        | 1d Marme:<br>▭       |                     | 5863                      |         |                         |                            |             |
|-------------------|-------------------------|-------------------------------------------------|-------------|--------------------------|-------------|--------------------------|----------------------------------------------------------------------------------------------------|--------|------------|------------------------------|------------|----------------------------------------------------------------------|--------------|-------------------------------------------|-----------|---------------------------|----------------------------|----------------------|---------------------|---------------------------|---------|-------------------------|----------------------------|-------------|
| 07/06/2023 Totalo |                         | GNS_DEP_60-79_0_0                               | <b>CT</b>   | $\vee$                   |             |                          |                                                                                                    |        |            | Fecha regresor               | 25/04/2023 |                                                                      |              |                                           |           |                           | IN SV.                     | V Introduccions      |                     | N <sub>IV</sub>           |         |                         |                            |             |
| 06/06/2023 Totsio |                         | GNS_DEF_60-79_0_0                               | $\Box$      | $\overline{\phantom{0}}$ | $\Box$      | 日                        | 口:                                                                                                    | $\Box$ |            | Bugue:                       | Totalo     |                                                                      |              |                                           |           |                           | $\infty$                   |                      | Tipp ext descartes: | Arrastre                  |         |                         |                            |             |
|                   | 02/06/2023 Totalo       | GNS DEP 60-79 0.0                               |             |                          |             |                          | $\blacksquare$                                                                                                    |        |            | Pareja                       |            |                                                                      |              |                                           |           |                           | TLL.                       | CHANNA NTV:          |                     | ESPTRASSA L2948826        |         |                         |                            |             |
| 01/06/2023 Totalo |                         | GNS_DEF_60-79 0.0                               | $\Box$      | $\sim$                   | $\Box$      |                          | $\begin{array}{ccc}\n\hline\n\end{array}$                                                                                                    | $\Box$ | Zoner      |                              | 27.8.c.6   |                                                                      |              |                                           |           |                           | BIO-                       | Charge DO:           |                     |                           |         |                         |                            |             |
| 31/05/2023 Totalo |                         | GNS_DEF_60-79_0_0                               | <b>FOR</b>  | $\sqrt{}$                |             |                          |                                                                                                    |        |            | Metler:                      |            | GHS_DEF_60-79_0_0                                                    |              |                                           |           |                           | <b>CIRS</b>                | n                    |                     |                           |         |                         |                            |             |
| 30/05/2023 Tetalo |                         | GNS_DEP 60-79 0.0 27.8.c.e.                     | $\sim$      | K                        | $\Box$      | SZ.                      | $\Box$                                                                                                    | $\Box$ |            |                              |            |                                                                      |              |                                           |           |                           |                            |                      |                     |                           |         |                         |                            |             |
|                   | 29/05/2023 Totalo       | GNS_DEF_60-79_0_0                               | <b>COL</b>  | $\sqrt{2}$               |             |                          |                                                                                                    |        |            |                              |            | Ventas Tallas Análisis biológicos Datos oficiales Muestreo en la mar |              |                                           |           |                           |                            |                      |                     |                           |         |                         |                            |             |
|                   | 26/05/2023 Totalo       | GNS_DEF_60-79_0_0                               | m.          | $\sqrt{2}$               | - 130       | $\Box$                   | $\Box$                                                                                                    | $\Box$ |            | DATOS DE MUESTREO            |            | TALLAS                                                               |              |                                           |           |                           |                            |                      |                     |                           |         | Modificar               | MEDIDAS - SOP              |             |
|                   | 25/05/2023 Totalo       | GNS DEF 60-79 0 0                               | <b>ICTI</b> | $\vee$                   |             |                          | <b>CONTRACTOR</b>                                                                                                    |        |            | Fecha de muestreo:           |            |                                                                      |              |                                           |           |                           |                            |                      |                     |                           |         |                         | <b>Collar</b><br><b>IN</b> | SOP.        |
|                   | 24/05/2023 Totalo       | GNS_DEP_60-79_0_0 27.8.c.e                      | <b>CT</b>   | ×                        | п           | 56                       | $\Box$                                                                                                    | $\Box$ |            | 24/04/2023                   | ۰.         | muestreada                                                           | Presentacion | Conservacion                              | Comercial | <b>ALPAS</b><br>Comercial | <b>ALPAS</b><br>muestreada | п.<br>corregida      | ALPA3<br>corregida  | Tamaño                    | Granaje | P <sub>1</sub><br>Indy. | treby.<br>cm.              | kg          |
|                   | 23/05/2023 Totalo       | GNS_DEF 60-79.0.0                               |             | $\blacksquare$           |             |                          |                                                                                                    |        |            | Puerto de muestreo:          |            | Paneca comun                                                         | Entero       | Freaco o Refrigerado Faneca comun 828     |           |                           | <b>BIB</b>                 | Paneca comun 818     |                     |                           |         | 12 <sup>2</sup>         | 21.00                      | $1 \t 0.13$ |
|                   | 22/05/2023 Totalo       | GNS_DEP_60-79_0_0                               | o           | $\overline{\phantom{a}}$ | $\Box$      |                          |                                                                                                    | o      |            | Lekertes                     |            | Cabrilla                                                             | Entero       | Fresco o Refrigerado No presente          |           | 222                       | <b>CDR</b>                 | No presente          | 222                 |                           |         |                         | 22,00                      | 20,30       |
|                   | 19/05/2023 Totalo       | GNS_DEF 60-79 0.0                               | <b>DE</b>   |                          |             |                          | <b>VIII</b> II                                                                                                    |        |            | Muestreadori<br><b>Sulen</b> |            | Gallo whiffiagonis Entero.                                           |              | Fresco o Refrigerado No presente          |           | ZZZ                       | MEG.                       | No presente          | ZZZ                 |                           |         |                         | 23,00                      | $1 \t 0.17$ |
|                   | 18/05/2023 Totalo       | GNS_DEF 60-79 0.0 27.8.c.e                      | <b>D</b>    | $\mathbb{Z}$             | $\Box$      | $\mathbb{Z}$             | $\Box$                                                                                                    | $\Box$ |            |                              |            | Lenguado                                                             | Entero       | Fresco o Refrigerado No presente          |           | 722                       | SOL                        | No presente          | zzz                 |                           |         | - 51                    | 24.00                      | $3 - 0.58$  |
|                   | 15/05/2023 Totalo       | GNS DEF 60-79 0.0                               | <b>COL</b>  | $\sqrt{}$                |             |                          |                                                                                                    |        |            |                              |            | Rape blanco                                                          | Entero       | Fresco o Refrigerado No presente          |           | Z22                       | MON                        | No presente          | 222                 |                           |         | 17                      | 25.00                      | 40,0.88     |
|                   | 11/05/2023 Totalo       |                                                 | $\Box$      | $\sim$                   | TT.         | $\overline{\mathscr{L}}$ | $\Box$                                                                                                    | $\Box$ |            | Area reportada:              |            | Rascacio                                                             | Enterp       | Fresco o Refrigerado No presente          |           | 222                       | C <sub>0</sub>             | No presente          | 777                 |                           |         |                         | 26,00                      | $1 \t0.25$  |
|                   | 09/05/2023 Totalo       | GNS_DEF_60-79_0_0 27.8.c.e<br>GNS_DEP_60-79_0_0 | <b>CHI</b>  | $\vee$                   |             |                          |                                                                                                    |        |            | 27.8.c.m                     |            | Beiel:                                                               | Entero       | Fresco o Refrigerado Perlon               |           | <b>GLIG</b>               | <b>GULS</b>                | Perkin               | <b>QUG</b>          |                           |         |                         | 27.00                      | 0,00        |
|                   | 08/05/2023 Totalo       | GNS DEF 60-79 0.0                               | <b>CT</b>   | $\mathcal{A}$            | $\Box$      | $\Box$                   | $\Box$                                                                                                    | $\Box$ |            | ESP, MLEST                   |            | Rape negro                                                           | Entero       | Presco o Refrigerado Rape negro           |           | ANK                       | At oc                      | Rape negro           | ANK                 |                           |         | $\mathcal{L}$           |                            |             |
|                   | 05/05/2023 Totalo       | GNS_DEP_60-79_0_0                               |             |                          |             |                          | $\begin{array}{c c c c c c c c c} \hline \multicolumn{3}{c }{\textbf{a}} & \multicolumn{3}{c }{\textbf{b}} & \multicolumn{3}{c }{\textbf{c}} & \multicolumn{3}{c }{\textbf{c}} & \multicolumn{3}{c }{\textbf{d}} & \multicolumn{3}{c }{\textbf{d}} & \multicolumn{3}{c }{\textbf{d}} & \multicolumn{3}{c }{\textbf{d}} & \multicolumn{3}{c }{\textbf{d}} & \multicolumn{3}{c }{\textbf{d}} & \multicolumn{3}{c }{\textbf{d}} & \multicolumn{3}{$ |        |            |                              |            | Redaballo                                                            | Entero       | Fresco o Refrigerado Rodaballo            |           | TUR                       | TUR:                       | Rodsballo            | <b>TUR</b>          |                           |         |                         |                            |             |
|                   | 04/05/2023 Totalo       | GNS DEF 60-79 0 0                               | $\Box$      | $\overline{\mathsf{v}}$  | $\Box$      | $\Box$                   | $\Box$                                                                                                    | $\Box$ | Esp.       | Completo<br>(AA,3)           |            | Verdel - Cabala Entero                                               |              | Fresco o Refrigerado Vardel - Caballa MAC |           |                           | MAC.                       | Verdel - Caballa MAC |                     | Verdel de 2 a 5 grande kg |         | 18                      |                            |             |
|                   | 03/05/2023 Totalo       | GNS_DEP 60-79 0 0                               | <b>CHI</b>  | $\sqrt{}$                |             |                          | <b>THE REAL PROPERTY AND IN</b>                                                                                                    |        | <b>GUU</b> | K.                           |            |                                                                      |              |                                           |           |                           |                            |                      |                     |                           |         |                         |                            |             |
|                   | 02/05/2023 Totalo       | GNS_DEF_60-79_0_0                               | $\Box$      | $\vee$                   | $\Box$      | $\Box$                   | 口                                                                                                    | $\Box$ | CBR.       | s.                           |            |                                                                      |              |                                           |           |                           |                            |                      |                     |                           |         |                         |                            |             |
|                   | 01/05/2023 Totalo       | GNS DEF 60-79 0.0                               | <b>DU</b>   | $\mathcal{A}$            |             |                          |                                                                                                    |        | nm         | $\mathcal{A}$                |            |                                                                      |              |                                           |           |                           |                            |                      |                     |                           |         |                         |                            |             |
|                   | 28/04/2023 Totalo       | GNS_DEF 60-79 0.0                               | D           | ×                        | $\Box$      | $\Box$                   | $\Box$                                                                                                    | $\Box$ | MEG        | S.                           |            |                                                                      |              |                                           |           |                           |                            |                      |                     |                           |         |                         |                            |             |
|                   | 27/04/2023 Totalo       | GNS DEF 60-79 0.0                               | <b>CU</b>   | $\sqrt{2}$               |             |                          | <b>The Committee of the Committee of the Committee</b>                                                                                                    |        | sos        | V.                           |            |                                                                      |              |                                           |           |                           |                            |                      |                     |                           |         |                         |                            |             |
|                   | 26/04/2023 Totalo       | GNS_DEF_60-79_0_0                               | o           | M                        | $\Box$      | $\Box$                   | $\Box$                                                                                                    | o      | <b>MON</b> | W.                           |            |                                                                      |              |                                           |           |                           |                            |                      |                     |                           |         |                         |                            |             |
|                   | 25/04/2023 Totalo       | GNS_DEF_60-79_0_0 27.8,c.e.                     | E           | $\mathbb{Z}$             |             |                          | $\Box$                                                                                                    | $\Box$ | Azuc       | ×.                           |            |                                                                      |              |                                           |           |                           |                            |                      |                     |                           |         |                         |                            |             |
|                   | 24/04/2023 Totalo       | GNS_DEF_60-79_0_0                               | o           | $\mathbb{Z}$             | o           | o                        | $\Box$                                                                                                    | $\Box$ | BBS        | Ñ.                           |            |                                                                      |              |                                           |           |                           |                            |                      |                     |                           |         |                         |                            |             |
|                   | 21/04/2023 Totalo       | GNS_DEF 60-79 0.0                               | m           | $\sqrt{}$                |             |                          |                                                                                                    | $\Box$ | 71,81      | st.                          |            |                                                                      |              |                                           |           |                           |                            |                      |                     |                           |         |                         |                            |             |
|                   | 19/04/2023 Totalo       | GNS_DEP_60-79_0_0                               | E1          | $\overline{\phantom{a}}$ | T.          | п                        | $\Box$                                                                                                    | $\Box$ | MAC        | <b>M</b>                     |            |                                                                      |              |                                           |           |                           |                            |                      |                     |                           |         |                         |                            |             |
|                   | 15/04/2023 Totalo       | GNS_DEF 60-79 0.0                               |             | $\sqrt{ }$               | <b>FILL</b> |                          |                                                                                                    |        |            |                              |            |                                                                      |              |                                           |           |                           |                            |                      |                     |                           |         |                         |                            |             |
|                   | 17/04/2023 Totalo       | GNS DEF 60-79 0 0                               | ш           | K                        | □           | $\Box$                   | $\Box$                                                                                                    | $\Box$ |            |                              |            |                                                                      |              |                                           |           |                           |                            |                      |                     |                           |         |                         |                            |             |
|                   | 14/04/2023 Totalo       | UM SPF 0 0 0 27.8.ce                            |             | $\checkmark$             | - 88        | $\mathcal{A}$            | -02                                                                                                    | - 83   |            |                              |            |                                                                      |              |                                           |           |                           |                            |                      |                     |                           |         |                         |                            |             |
|                   | 13/04/2023 Totalo       | GNS_DEF 60-79 0.0                               | o           | $\overline{\mathbf{v}}$  | 口           | $\Box$                   | $\Box$                                                                                                    | $\Box$ |            |                              |            |                                                                      |              |                                           |           |                           |                            |                      |                     |                           |         |                         |                            |             |
|                   | 12/04/2023 Totalo       | GNS_DEF 60-79 0.0                               |             | $\Box$                   |             |                          |                                                                                                    |        |            |                              |            |                                                                      |              |                                           |           |                           |                            |                      |                     |                           |         |                         |                            |             |
|                   | 11/04/2023 Totalo       | 0NS_DEF_60-79_0_0                               | 口           | $\mathbb{Z}$             | $\Box$      | $\Box$                   | 口                                                                                                    | $\Box$ |            |                              |            |                                                                      |              |                                           |           |                           |                            |                      |                     |                           |         |                         |                            |             |
|                   | 05/04/2023 Totalo       | GNS_DEF 60-79 0.0                               |             | $\sqrt{ }$               |             |                          |                                                                                                    |        |            |                              |            |                                                                      |              |                                           |           |                           |                            |                      |                     |                           |         |                         |                            |             |
|                   | 31/03/2023 Totalo       | GNS_DEF_60-79_0_0                               | $\Box$      | $\sim$                   | $\Box$      | $\Box$                   | $\Box$                                                                                                    | $\Box$ |            |                              |            |                                                                      |              |                                           |           |                           |                            |                      |                     |                           |         |                         |                            |             |
|                   | 30/03/2023 Totalo       | GNS_DEP_60-70_0_0                               |             |                          |             |                          | D V D D D D                                                                                                    |        |            |                              |            |                                                                      |              |                                           |           |                           |                            |                      |                     |                           |         |                         |                            |             |
|                   | 29/03/2023 Totalo       | GNS_DEF 60-79 0.0                               | $\Box$      | M                        | $\Box$      |                          | .                                                                                                    |        |            |                              |            |                                                                      |              |                                           |           |                           |                            |                      |                     |                           |         |                         |                            |             |
|                   | 29/03/2023 Totalo       | GNS DET 60-79 0 0                               |             |                          |             |                          |                                                                                                    |        |            |                              |            |                                                                      |              |                                           |           |                           |                            |                      |                     |                           |         |                         |                            |             |
|                   |                         |                                                 |             |                          |             |                          |                                                                                                    |        |            |                              |            | 10 talas                                                             |              |                                           |           |                           |                            |                      |                     |                           |         | 64                      | 7reg. 12 rdv. 2,31         |             |
|                   |                         |                                                 |             |                          |             |                          |                                                                                                    |        |            |                              |            |                                                                      |              |                                           |           |                           |                            |                      |                     |                           |         |                         |                            |             |

*Figura 9. Asignación de especie comercial y especie de muestreo en tallas cuando la especie tallada no aparece e los datos importados*

## <span id="page-12-0"></span>**3.5. Introducción de Hojas de análisis biológicos.**

Abrimos la base de datos ADB y una vez elegida la marea que nos interesa, elegimos la opción de "Análisis Biológicos". Volvemos a pulsar Modificar. (*Figura 10)*

| $\bullet$<br>$\mathbf{v}$                                            |                                                    |                     |                        |                  |                  |                                | Marea - Eguzio Lore - 19/03/2023 - 27.8.b - OTB DEF > = 70 0 0 - PESQUERÍAS - Aplicación de almacenamiento de información de pesca |                 |                                    |                     |                   |                                                             |                     |                      |                    |                            |          |          |              |                                                               |                | $ \theta$ $\times$                    |
|----------------------------------------------------------------------|----------------------------------------------------|---------------------|------------------------|------------------|------------------|--------------------------------|----------------------------------------------------------------------------------------------------|-----------------|------------------------------------|---------------------|-------------------|-------------------------------------------------------------|---------------------|----------------------|--------------------|----------------------------|----------|----------|--------------|---------------------------------------------------------------|----------------|---------------------------------------|
| 四<br>General<br>鷝                                                    |                                                    |                     | G                      |                  |                  | 뙲                              |                                                                                                    |                 |                                    |                     |                   |                                                             |                     |                      |                    |                            |          |          |              | - (3)                                                         | Е              | $ B$ $X$<br>$\boldsymbol{\mathbf{z}}$ |
| Maestros Usuario<br>Mareas<br>Informes                               | Nuevo<br>NIV                                       |                     | Recargar               | Borrar           | Editar           | Imp. Descartes                 |                                                                                                    |                 |                                    |                     |                   |                                                             |                     |                      |                    |                            |          |          |              | Fichas                                                        | $\blacksquare$ | Cerrar                                |
| Custod                                                               | Floyramientas.                                     | Tipos de vistas     | Operaciones            |                  | Accores Cabecera | Munitives Mar                  |                                                                                                    |                 |                                    |                     |                   |                                                             |                     |                      |                    |                            |          |          |              | Very Attended                                                 | ø              | Cerrar                                |
| Listado de MAREAS                                                    |                                                    |                     |                        |                  | 9.3.1 x          | Datos básicos                  |                                                                                                    |                 |                                    |                     |                   | Datos                                                       | Configuración       |                      |                    |                            |          |          |              |                                                               |                |                                       |
| F. Regreso<br>Bugue<br>Pareja                                        | Metter<br>Zona                                     | VM<br>NIV           | 50<br>TLL.             | 1800<br>CES      |                  | Año Trabajo:                   | 2023                                                                                                    |                 |                                    |                     |                   | WV.                                                         | d Id Marea:         |                      | 1905               |                            |          |          |              |                                                               |                |                                       |
| 11/06/2023<br>Equalit Lore                                           | OTB DEF >=70.0.0                                   | п<br>V              | n<br>o                 | ıa               |                  | Fecha regreso:                 | 19/03/2023                                                                                                    |                 |                                    |                     |                   | N1V                                                         | Introduccion:       |                      | N <sub>1V</sub>    |                            |          |          |              |                                                               |                |                                       |
| 04/06/2023<br>Eguzki Lore                                            | OTB_DEF _>=70_0_0                                  | $\Box$<br>K         | o<br>o                 | $\Box$<br>o      |                  | Bugue:                         | Eguzki Lore                                                                                                    |                 |                                    |                     |                   | DO:                                                         | Tipo ext descartes: |                      | Arrastre           |                            |          |          |              |                                                               |                |                                       |
| Equatitore<br>28/05/2023                                             | OTB_DEF_>=70_0_0                                   | $\vee$<br>œ         | o<br>n                 | D.<br>10         |                  | Pareja:                        |                                                                                                    |                 |                                    |                     |                   | TLL.                                                        | CMarea N1V:         |                      |                    | ESPTRP02601120230313175747 |          |          |              |                                                               |                |                                       |
| 21/05/2023<br>Eguzki Lore                                            | OTB_DEF_>=70_0_0                                   | $\Box$<br>V         | o<br>o                 | $\Box$<br>o      |                  | Zona:                          | 27.8 <sub>b</sub>                                                                                                    |                 |                                    |                     |                   | BIO                                                         | M CMarea DO:        |                      |                    |                            |          |          |              |                                                               |                |                                       |
| 14/05/2023<br>Equalid Lore                                           | OTB_DEF_>=70_0_0_27.8.b                            | $\sqrt{}$<br>$\vee$ | O.<br>o                |                  |                  | Metter:                        | OTB DEF >=70 0 0                                                                                                    |                 |                                    |                     |                   | OBS                                                         |                     |                      |                    |                            |          |          |              |                                                               |                |                                       |
| 07/05/2023<br>Eguzki Lore                                            | OTB_DEF_>=70_0_0_27.8.b                            | ×<br>M              | $\Box$<br>o            | o<br>$\Box$      |                  |                                |                                                                                                    |                 |                                    |                     |                   |                                                             |                     |                      |                    |                            |          |          |              |                                                               |                |                                       |
| 30/04/2023 Equali Lore                                               | OTB_DEF_>=70_0_0_27.8.b                            | V<br>$\prec$        | Đ.<br>n                | n                |                  |                                | Ventas Tallas Análisis biológicos                                                                                                  |                 | Datos oficiales Muestreo en la mar |                     |                   |                                                             |                     |                      |                    |                            |          |          |              |                                                               |                |                                       |
| 23/04/2023<br>Eguzki Lore                                            | OTB_DEF_>=70_0_0 27.8.b                            | V<br>V              | $\Box$<br>V            | $\Box$<br>Ð.     |                  | ANALISIS                       |                                                                                                    | Area reportada: |                                    |                     |                   |                                                             |                     |                      |                    |                            |          |          |              |                                                               |                | Modifican                             |
| 16/04/2023<br>Equals Lore                                            | OTB_DEF >=70_0_0 27,8.b                            | V<br>V              | O.<br>CT.              |                  |                  | Fector.<br>IE.                 | Tamaño                                                                                                    | Codgo           | Es descarte                        | Criterio<br>Foreign | Analista          |                                                             | Observaciones       |                      |                    |                            |          |          |              |                                                               |                |                                       |
| 09/04/2023<br>Eguzki Lore                                            | OTB_DEF_>=70_0_0 27.8.b                            | ×<br>V              | C<br>α                 | o<br>O           |                  | Muestreo:                      | Muestreada                                                                                                    | Muestra         |                                    | Edad<br>Madurez     |                   |                                                             |                     |                      |                    |                            |          |          |              |                                                               |                |                                       |
| 02/04/2023<br>Equali Lore                                            | OTB DEF >=70 0 0 27.8.b                            | V<br>V              | o<br>o.                |                  |                  | 20/03/2023 Gallo whifflagonis  |                                                                                                    | MEG-200323-1    | ю                                  |                     |                   | Amaia Mendizabal MK: Lez zegoen jamita eta pasa dut MEGera  |                     |                      |                    |                            |          |          |              |                                                               |                |                                       |
| 26/03/2023<br>Eguzki Lore                                            | OTB_DEF_>=70_0_0 27.8.b                            | V<br>V              | O<br>o                 | o<br>$\Box$      |                  | 20/03/2023 Gallo whifflagonis  |                                                                                                    | NEG-200323-2    | $\Box$                             |                     |                   | Amaia Mendizabal MK: Lez zegoen jarrita eta pasa dut MEGera |                     |                      |                    |                            |          |          |              |                                                               |                |                                       |
| 19/03/2023<br>Eguzki Lore                                            | OTB_DEF >=70_0_0 27.8.b                            | V<br>×              | о<br>C۱                | ×<br>o           |                  | 20/03/2023 Gallo whifflagonis  |                                                                                                    | MEG-200323-3    | m                                  |                     |                   | Amaia Mendizabal MK: Lez zegoen jarrita eta pasa dut MEGera |                     |                      |                    |                            |          |          |              |                                                               |                |                                       |
| 12/03/2023<br>Equali Lore                                            | OTB_DEF_>=70_0_0_27.8.b                            | ⊽<br>⊽              | $\triangleleft$<br>o   | o<br>Ð           |                  | 20/03/2023 Gallo whifflagonis. |                                                                                                    | MEG-200323-4    | $\Box$                             |                     |                   | Amaia Mendizabal MK: Lez zegoen larrita eta pasa dut MEGera |                     |                      |                    |                            |          |          |              |                                                               |                |                                       |
| 05/03/2023<br>Equali Lore                                            | OTB_DEF_>=70_0_0_27.8.b                            | V<br>V              | о<br>a                 |                  |                  |                                |                                                                                                    |                 |                                    |                     |                   |                                                             |                     |                      |                    |                            |          |          |              |                                                               |                |                                       |
| 27/02/2023<br>Equald Lore                                            | OTB_DEF_>=70_0_0_27.8.b                            | ⊽<br>⊽              | $\Box$<br>o.           | σ<br>o           |                  | INDIVIDUOS                     |                                                                                                    |                 |                                    |                     |                   |                                                             |                     |                      |                    |                            |          |          |              |                                                               |                |                                       |
| Eguzki Lore<br>24/02/2023                                            | OTB_DEF_>=70_0_0 27.8.b                            | $\vee$<br>V         | n<br>$\sqrt{ }$        | o                |                  | Tala                           | Peso<br>Peso                                                                                                    | Peso            | Peso Estomago                      | Peso Estomaço       | Peso Contenido    | Replecion                                                   | Estado              |                      | Madurez<br>Certeza |                            |          |          | Edad 1       | Certeza                                                       |                | Edad 2                                |
| 21/02/2023<br>Eguzki Lore                                            | OTB_DEF_>=70_0_0 27.8.b                            | V<br>M              | $\Box$<br>o            | 日<br>日           |                  | DRZ.<br>mm                     | Total g Eviscerado g                                                                                                    | Gonada g        | Llerio g                           | Vacio g             | Fishemacal o      | Estomago                                                    | Fetomaco            | Sexo                 | Madurez<br>Gonada  | Otolito                    | Genetica | Estomago | $n\delta$ as | Edad 1                                                        | Lector 1       | años                                  |
| Eguzki Lore<br>16/02/2023                                            | OTB DEF >=70_0_0 27.8.b                            | Z<br>×              | D.<br>o<br>$\Box$<br>V | $\Box$<br>$\Box$ |                  | 1 320,00                       | 230,00                                                                                                    | 26,30           |                                    |                     |                   |                                                             |                     | Henbra 2             |                    | M                          | о        | Ð        |              |                                                               |                |                                       |
| 14/02/2023<br>Equals Lore                                            | OTB_DEF_>=70_0_0 27.8.b                            | ⊽<br>o<br>V         | $\Box$                 | n                |                  | 2 328.00                       | 218.00                                                                                                    | 2.90            |                                    |                     |                   |                                                             |                     | Hembra 2             |                    | K                          | o        | O        |              |                                                               |                |                                       |
| 13/02/2023<br>Eguzki Lore<br>13/02/2023<br>Equals Lore               | PTB_DEF_>=70_0_0 27.8.b<br>OTB_DEF_>=70_0_0 27.8.b | D.<br>V<br>O        | K<br>o<br>o            | 口<br>$\Box$      |                  | 3 327,00                       | 248,00                                                                                                    | 15,70           |                                    |                     |                   |                                                             |                     | Henbra 3             |                    | R                          | n        | o        |              |                                                               |                |                                       |
| 10/02/2023<br>Eguzki Lore                                            | OTB_DEF_>=70_0_0 27.8.b                            | X                   | п<br>n                 |                  |                  | $4$ 323.00                     | 208.00                                                                                                    | 2.80            |                                    |                     |                   |                                                             |                     | Hembra 2             |                    | V                          | o        | O        |              |                                                               |                |                                       |
| 09/02/2023<br>Eguzki Lore                                            | OTB_DEF_>=70_0_0                                   | o<br>V              | o<br>o.                | o<br>o           |                  | \$ 339,00                      | 257,00                                                                                                    | 2,60            |                                    |                     |                   |                                                             |                     | Hembra 2             |                    | V                          | n        | n        |              |                                                               |                |                                       |
| 06/02/2023<br>Eguzki Lore                                            | PTB_DEF_>=70_0_0 27.8.b                            | V<br>o              | o.<br>o                |                  |                  | 6 333.00                       | 228.00                                                                                                    | 3,40            |                                    |                     |                   |                                                             |                     | Hembra 2             |                    | M                          | o        | $\Box$   |              |                                                               |                |                                       |
| 05/02/2023<br>Equali Lore                                            | OTB_DEF_>=70_0_0                                   | V<br>в              | Ð<br>B.                | o<br>日           |                  | 7 335,00                       | 242,00                                                                                                    | 2,80            |                                    |                     |                   |                                                             |                     | Hembra 2             |                    | ▽                          |          | O        |              |                                                               |                |                                       |
| 02/02/2023<br><b>Bouzki Lore</b>                                     | PTB_DEF_>=70_0_0 27.8.b                            | $\vee$<br>o         | O.<br>a                |                  |                  | 8 332.00                       | 222.00                                                                                                    | 4.50            |                                    |                     |                   |                                                             |                     | Hembra 2             |                    | V                          | D.       | O        |              |                                                               |                |                                       |
| 01/02/2023<br>Eguzki Lore                                            | OTB_DEF_>=70_0_0                                   | v<br>n              | o<br>o                 | o<br>O           |                  | 9.334,00                       | 244,00                                                                                                    | 3,40            |                                    |                     |                   |                                                             |                     | Hembra 2             |                    | R<br>V                     | o        | о<br>O   |              |                                                               |                |                                       |
| 30/01/2023<br>Equzki Lore                                            | OTB_DEF_>=70_0_0 27.8.b                            | $\sqrt{ }$<br>о     | о<br>o                 |                  |                  | 10 346.00<br>11 340,00         | 261.00<br>238,00                                                                                                    | 2.90<br>2,40    |                                    |                     |                   |                                                             |                     | Hembra 2             |                    | K                          |          | с        |              |                                                               |                |                                       |
| 29/01/2023<br>Eguzki Lore                                            | OTB_DEF_>=70_0_0                                   | V<br>o              | o<br>o                 | $\Box$<br>o      |                  | 12 342.00                      | 243.00                                                                                                    | 2.20            |                                    |                     |                   |                                                             |                     | Hembra 2<br>Henbra 2 |                    | V                          | o        | Ð        |              |                                                               |                |                                       |
| 26/01/2023<br>Eguzki Lore                                            | OTB_DEF_>=70_0_0_27.8.b                            | $\sqrt{2}$<br>n     | o<br>n                 | n                |                  | 13 345,00                      | 254.00                                                                                                    | 2,40            |                                    |                     |                   |                                                             |                     | Hembra 2             |                    | V                          |          | o        |              |                                                               |                |                                       |
| 25/01/2023<br>Eguzki Lore                                            | OTB_DEF >=70_0_0                                   | V<br>α              | o<br>o                 | $\Box$<br>Ð      |                  | 14 342,00                      | 249.00                                                                                                    | 2,50            |                                    |                     |                   |                                                             |                     | Hembra 2             |                    | K)                         | o        | Ð        |              |                                                               |                |                                       |
| 23/01/2023<br>Douzlo Lore                                            | OTB_DEF _>=70_0_0_27.8.b                           | $\sqrt{ }$<br>ia.   | $\vee$<br>D.           |                  |                  | 15 341,00                      | 240,00                                                                                                    | 2,20            |                                    |                     |                   |                                                             |                     | Hembra 2             |                    | V                          | o        | o        |              |                                                               |                |                                       |
| 22/01/2023<br>Equali Lore                                            | OTB_DEF >=70_0_0                                   | V<br>п              | o<br>а                 | $\Box$<br>D.     |                  | 16 346,00                      | 268,00                                                                                                    | 2,30            |                                    |                     |                   |                                                             |                     | Herdora 2            |                    | V                          | $\Box$   | $\Box$   |              |                                                               |                |                                       |
| 16/01/2023<br>Equali Lore                                            | OTB_DEF_>=70_0_0 27.8.b                            | $\sqrt{2}$          | o<br>o                 | HC H             |                  | 17 341,00                      | 236.00                                                                                                    | 2.50            |                                    |                     |                   |                                                             |                     | Hembra 2             |                    | V                          | o        | o        |              |                                                               |                |                                       |
| 14/01/2023<br>Eguzki Lore                                            | OTB_DEF >=70_0_0                                   | V<br>α.             | $\Box$<br>α            | o<br>o           |                  | 18 343,00                      | 244,00                                                                                                    | 2,80            |                                    |                     |                   |                                                             |                     | Hembra 2             |                    | V                          | o        | O        |              |                                                               |                |                                       |
| 09/01/2023<br>Equatitore                                             | OTB_DEF_>=70_0_0 27.8.b                            | $\sqrt{ }$<br>n     | O.<br>$\Box$           | IO.<br>o         |                  | 19 340,00                      | 242.00                                                                                                    | 2,40            |                                    |                     |                   |                                                             |                     | Hembra 2             |                    | V                          | o        | п        |              |                                                               |                |                                       |
| 08/01/2023 Eguzki Lore                                               | OTB_DEF_>=70_0_0                                   | M<br>α.             | $\Box$<br>α            | $\Box$<br>D.     |                  | 20 355,00                      | 263,00                                                                                                    | 3,20            |                                    |                     |                   |                                                             |                     | Hembra 2             |                    | K                          | o        | $\Box$   |              |                                                               |                |                                       |
|                                                                      |                                                    |                     |                        |                  |                  | 21 352,00                      | 298.00                                                                                                    | 2.80            |                                    |                     |                   |                                                             |                     | Henbra 2             |                    | √                          |          | o        |              |                                                               |                |                                       |
|                                                                      |                                                    |                     |                        |                  |                  | 53.363.00                      | non en                                                                                                    | 5.00            |                                    |                     |                   |                                                             |                     | Members 15           |                    | C)                         |          | $\Box$   |              |                                                               |                |                                       |
|                                                                      |                                                    |                     |                        |                  |                  | 65                             |                                                                                                    |                 |                                    |                     |                   |                                                             |                     |                      |                    |                            |          |          |              |                                                               |                |                                       |
|                                                                      |                                                    |                     |                        |                  |                  | $\epsilon$ =                   |                                                                                                    |                 |                                    |                     |                   |                                                             |                     |                      |                    |                            |          |          |              |                                                               |                |                                       |
| Usuario conectado: Karmen Abaroa Arteagabeita   Año de trabajo: 2023 |                                                    |                     |                        |                  |                  |                                |                                                                                                    |                 |                                    |                     |                   |                                                             |                     |                      |                    |                            |          |          |              |                                                               |                |                                       |
|                                                                      |                                                    |                     |                        |                  |                  |                                |                                                                                                    |                 |                                    |                     |                   |                                                             |                     |                      |                    |                            |          |          |              |                                                               |                |                                       |
| 23°C<br>Parc. soleado                                                |                                                    |                     |                        |                  | 鼺                | Q Búsqueda                     |                                                                                                    |                 |                                    |                     | <b>LOG BGGGGG</b> |                                                             |                     |                      |                    |                            |          |          |              | $\wedge$ $^{ESP}_{FS}$ $\Box$ 49 de $^{13.08}_{15.06/2023}$ O |                |                                       |
|                                                                      |                                                    |                     |                        |                  | r:-              |                                | $\triangle$ $\triangle$ $\triangle$ $\triangle$ $\triangle$ $\triangle$ $\triangle$ $\triangle$                                    |                 | 14<br>$-1$                         |                     | 18. <i>.</i>      |                                                             |                     |                      |                    |                            |          |          |              |                                                               |                |                                       |

*Figura 10. Introducción de análisis biológicos*

Pulsando el botón modificar se nos abrirá una nueva ventana donde empezaremos a rellenar la información del muestreo biológico a diferentes niveles: A nivel de marea:

- Área de pesca reportada por el muestreador

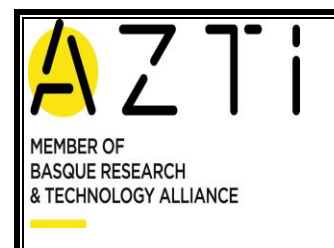

#### MANUAL DE INSTRUCCIONES DE TRABAJO DE INVESTIGACIÓN MARINA

**Copia controlada nº: Código**: 00

**Revisión nº:** 1 **Fecha: Julio** 2023

### **GUIA PARA INTRODUCCIÓN DE DATOS DE PESQUERIAS - ADB Página 14 de 16**

- Fecha de análisis: El día en el que se procesó la muestra
- Especie: La especie que se haya procesado
- Nº Muestra: El código que se le asigne. (ESPECIE-FECHA DE VENTA-Nº MUESTRA) Ejem: HKE-050321-1
- Estado: Si estaba congelado o fresco
- Criterio Edad: se rellena automáticamente para el año para las especies que tienen un criterio de edad definido
- Escala de Madurez: se rellena automáticamente para el año para las especies que tienen una escala de madurez definida
- Analista: nombre del analista que realiza el biológico

Una vez rellenada esta cabecera empezaremos a meter los datos en la parte inferior de la pantalla a nivel de individuo medido. Aquí se meterá:

- N Pez: Por orden correlativo
- Talla: Medida en mm
- Peso Total: Peso entero del individuo en g.
- Peso Eviscerado: Peso del individuo sin vísceras en g.
- Peso Gónada: Peso de las gónadas en g.
- Peso Estómago Lleno: En g.
- Peso Estómago Vacío: En g.
- Peso Contenido Estomacal: En g.
- Repleción Estomago: Vacío, Lleno y contenido (con los correspondientes pesos)
- Estado del Estomago: Evaginado, Digerido, …
- Sexo: Macho/Hembra/Indeterminado
- Madurez Gónada: Número según escala por especie
- Certeza de Madurez: cómo de fácil o difícil ha sido asignar la madurez
- Otolito: Tip si los hemos recogido
- Genética: Tip si los hemos recogido
- Estomago: Tip si los hemos recogido
- Edad 1: Lector con más experiencia
- Edad 2: Lector con menos experiencia
- **Edad Final: Acuerdo entre edades,**
- Certeza edad: cómo de fácil o difícil ha sido asignar la edad
- Analista: nombre del analista que introduce los datos (*Figura 11.1).*

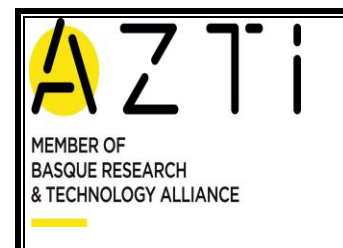

### MANUAL DE INSTRUCCIONES DE TRABAJO DE INVESTIGACIÓN MARINA

**Copia controlada nº:**

**Código**: 00 **Revisión nº:** 1

**Fecha: Julio** 2023

**GUIA PARA INTRODUCCIÓN DE DATOS DE PESQUERIAS - ADB Página 15 de 16**

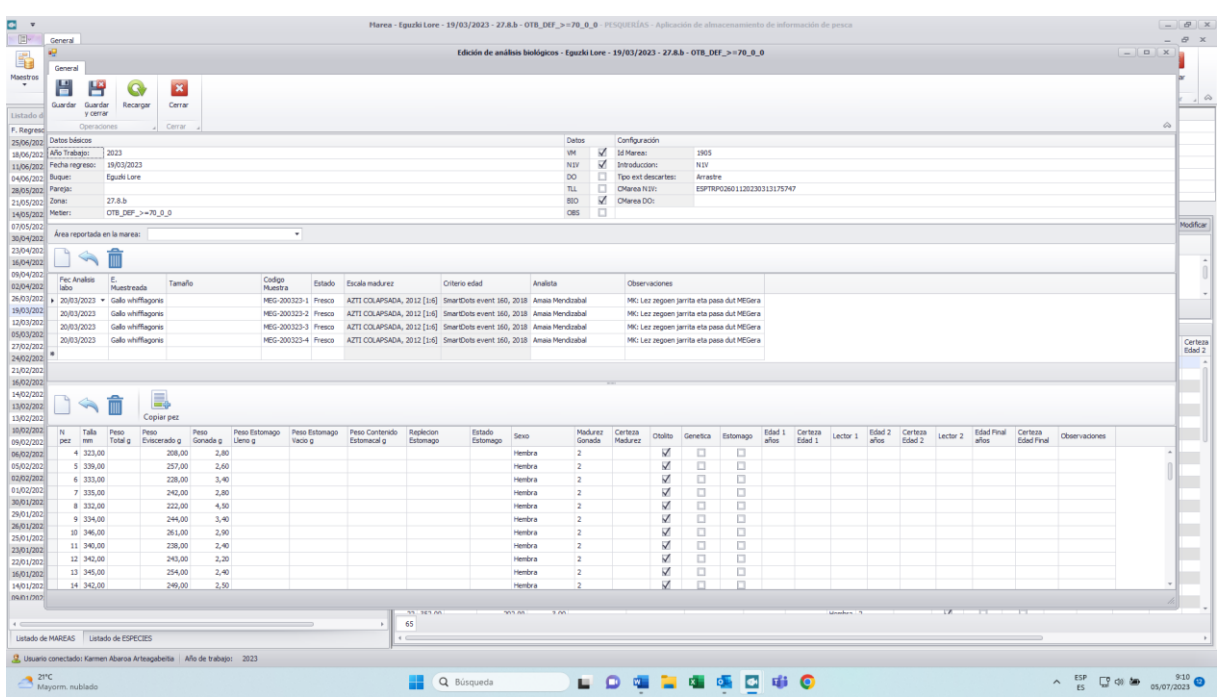

*Figura 11.1. Introducción de análisis biológicos*

| ; c)   | azti                                                                                                    |                                                                                        | BIOLOGI-ANALISIKO HORRIA<br>HOJA PARA EL ANALISIS BIOLOGICO          | CODIT-OW-1500C                                                                                                | $-2 - 0011 - 75$<br>HOJASBIO 50 doble cara xis//H_ana_bio |
|--------|----------------------------------------------------------------------------------------------------|----------------------------------------------------------------------------------------|----------------------------------------------------------------------|----------------------------------------------------------------------------------------------------|-----------------------------------------------------------|
| $ch^o$ | <b>ESPEZIE</b><br><b>ESPECIE</b><br><b>ITSASOKO AREA</b><br><b>AREA y RESTADISTICO</b><br>LEHORRERATZE DATA                                                      | TERLUZA<br><b>MILGRO</b><br>$\epsilon$                                                 | (F) FRESKUAN<br><b>EN FRESCO</b><br>(C) IZOZTAT.<br><b>CONGELADO</b> | <b>ZEINETATIK</b><br>HORRIA<br>DE:<br>HOJA<br>LAGINA<br>HHE<br>i.<br><b>MUESTRA</b>                           | ZEIN<br>LA:<br>$050623 -$                                 |
|        | <b>FECILA DE DESCARGA</b><br><b>UNTZIA</b><br><b>BARCO</b><br><b>ARRANTZA METODOA</b><br><b>ARTE DE PESCA</b><br>PORTUAN / ITSASOAN<br><b>PUERTO / EN LA MAR</b> | 0<br>2023<br>06<br>ANETXE - GAZIELUGATZ<br>ONDARROM                                    | MARHEN<br>AHAIA<br>JULEN                                             | <b>DATA :: FECHA</b><br><b>KANAL BIOL PRESTAT.</b><br>06062<br>K ANAL BIOL APUNTAT.<br>K KONP. A. BIOL. SART. | <b>LEKUA II LUGAR</b><br>SUK                              |
|        | <b>ARRAIN</b><br><b>PEZ</b><br><b>TALLA</b>                                                                                                    | LUZEERA PISU TOTAL. ERR.G.PISU<br><b>SEXU</b><br>PESO TOTAL PESO EVISC.<br><b>SEXO</b> |                                                                      | <b>CONTENIDO</b><br><b>HELDS.E.</b> GONAD.P. URDAIL B. URDAIL U.<br>$\omega$                                  | <b>BEHAKETAK</b><br><b>OBSERVACIONES</b>                  |
|        | $\overline{2}$<br>3<br>35<br>ø                                                                                                    | 94<br>292<br>२०<br>$\overline{2}$<br>0<br>308<br>90                                    |                                                                      | R<br>6<br>m.                                                                                                  |                                                           |
|        | 372<br>5<br>356<br>6<br>69<br>7                                                                                                    | 9<br>393<br>372<br>2<br>2 <sub>7</sub><br>359<br>2<br>9                                |                                                                      | ÷<br>99'5<br>22<br>10<br>$\overline{\phantom{a}}$                                                             |                                                           |
|        | 39,<br>$\boldsymbol{8}$<br>$\mathbf{Q}$<br>94<br>10                                                                                                    | 40<br>o<br>ଥ                                                                           | n                                                                    | 7'9<br>٠<br>1Q<br>87<br>95<br>ъ<br>9                                                                          |                                                           |
|        | $\mathbf{1}$<br>$\overline{2}$                                                                                                    | 49<br>Q                                                                                | $\mathcal{L}$                                                        |                                                                                                    |                                                           |
|        | 3<br>$\boldsymbol{4}$<br>5<br>6                                                                                                    | 2<br>40<br>2<br>q                                                                      | $^{\prime}$ $_{\prime}$<br>9<br>$\epsilon$                           | <b>Note</b><br>G<br>$^{\prime}$ v                                                                             |                                                           |
|        | $\overline{7}$<br>$\bf{8}$                                                                                                    | $\overline{2}$<br>$\sigma$                                                             | 3'4<br>$\frac{1}{4}$<br>$\mathcal{L}_{\ell}$                         | 10 <sup>1</sup><br>$\overline{\phantom{a}}$<br>79<br>95                                                       |                                                           |
|        | 9<br>20                                                                                                    | 2<br>ŋ<br>z<br>2<br>210<br>$\theta$                                                    | $\overline{2}$<br>$\boldsymbol{\omega}$<br>$\mathcal{L}_{I}$         | 7<br>q'<br>-<br>86<br>÷                                                                                       |                                                           |
|        | 402                                                                                                    | $\overline{\mathcal{P}}$<br>8<br>9<br>42<br>398<br>5                                   | $\mathcal{S}^{\prime}$<br>3'2                                        | 10<br>-<br>$q_{q}$                                                                                            | ω                                                         |

*Figura 11.2. Copia de Hoja de análisis biológicos*

Los datos se meterán por línea, y después de rellenar cada línea le daremos al botón "agregar." Cuando terminemos de meter todas las líneas le daremos al botón de "Guardar y salir". *(Figura 12)*

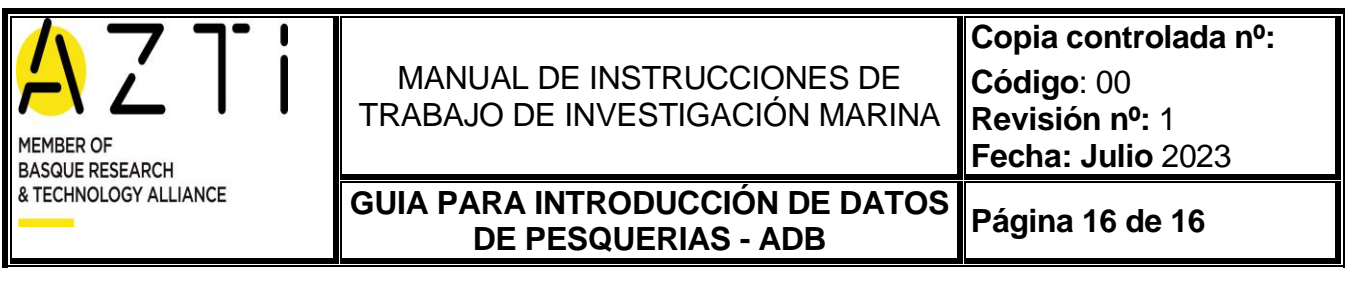

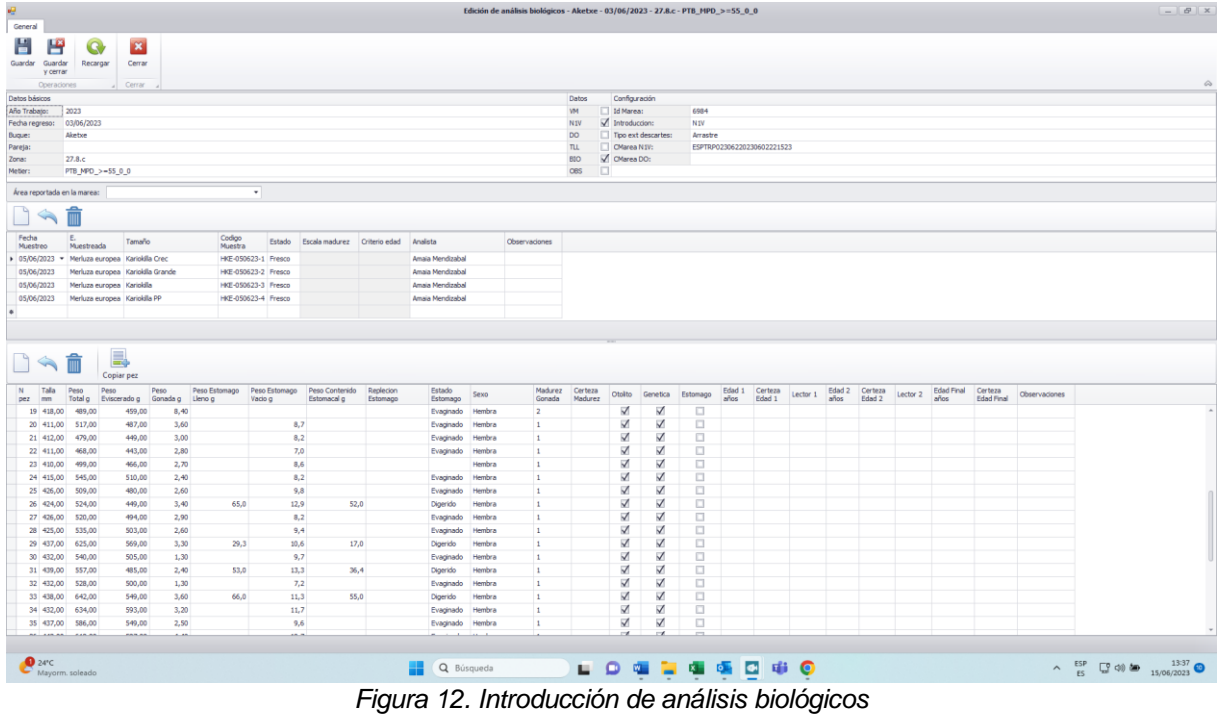

NOTA: Es conveniente darle al botón de "Guardar", cada 10 líneas aprox. para asegurarnos de no perder los datos, si hubiese algún fallo de conexión.

## <span id="page-15-0"></span>**4. REGISTROS ASOCIADOS**

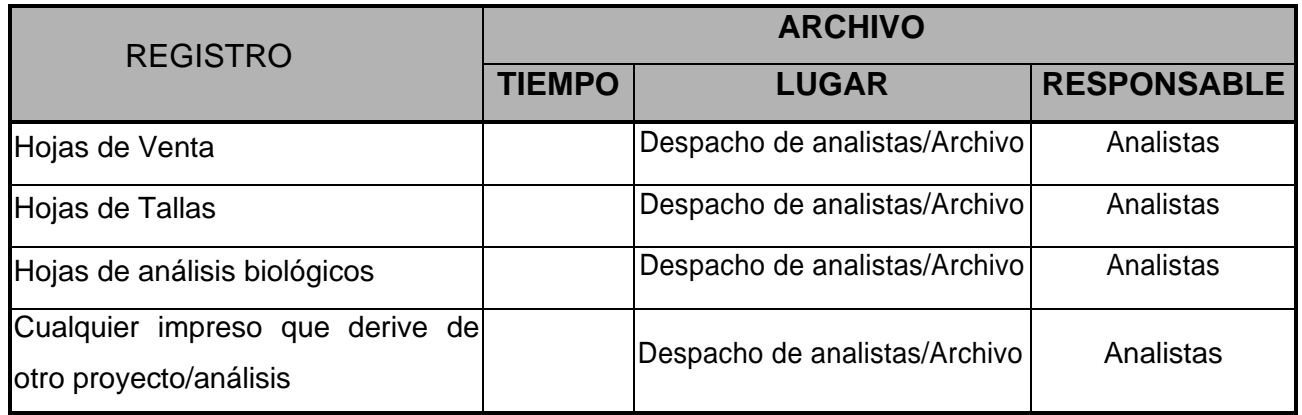